# Fortbildungskatalog

im Rahmen der flächenwirksamen Fortbildungsoffensive digitale Bildung an Grund- und Mittelschulen im Unterallgäu und Memmingen

#### **Kontakt:**

**Kontakt zu allen Angeboten und Referenten über:**

Melanie Fischer, mBdB [m.fischer@gs-ottobeuren.de](mailto:m.fischer@gs-ottobeuren.de)

Nicolas Schergun, iBdB [Schergun@gmail.com](mailto:Schergun@gmail.com)

Referententeam: Roland Jutz, Daniela Kiebler, Sebastian Münsch, Benedikt Rager, Emanuel Wortberg, Lisa Wunder

## Inhaltsverzeichnis

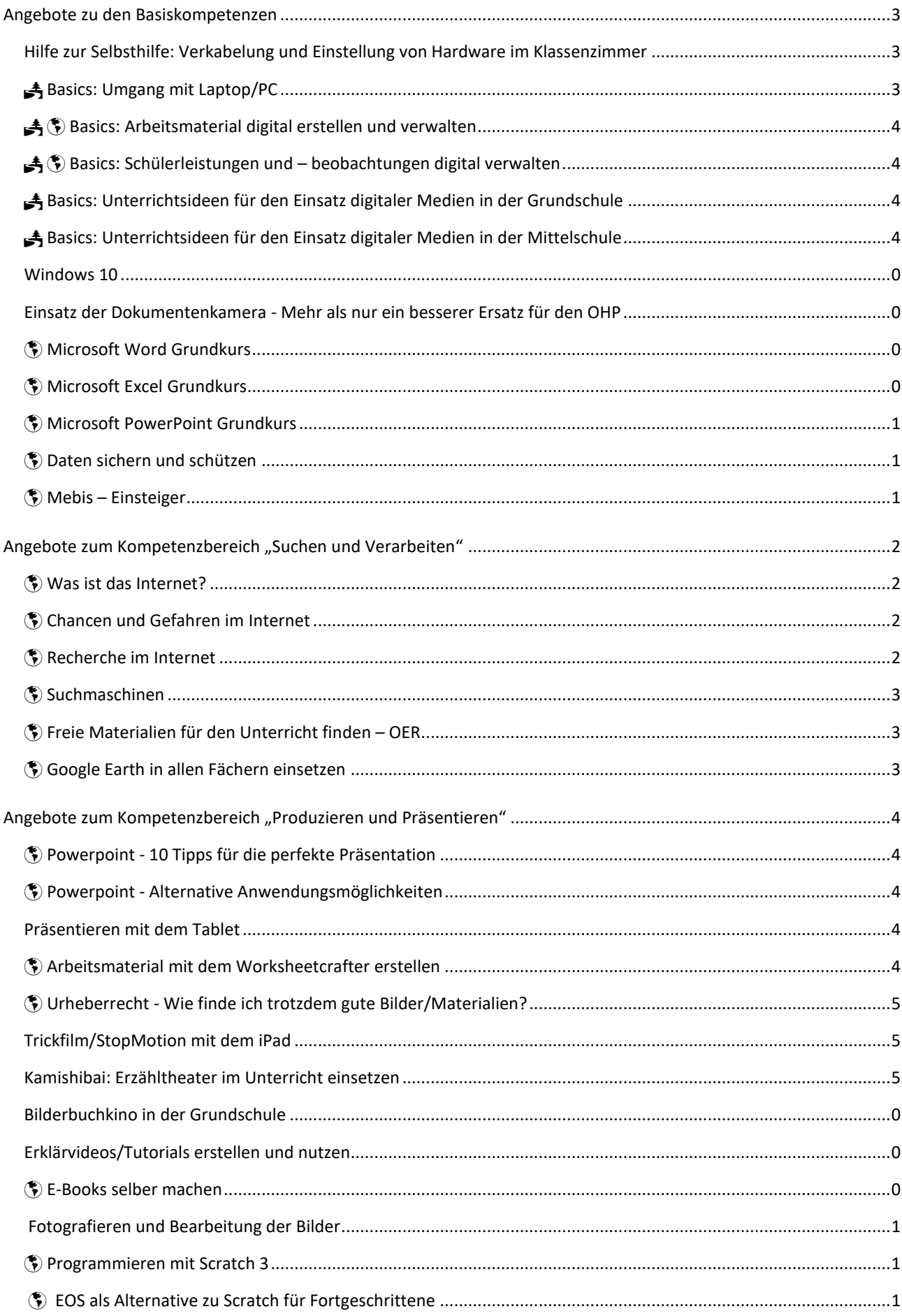

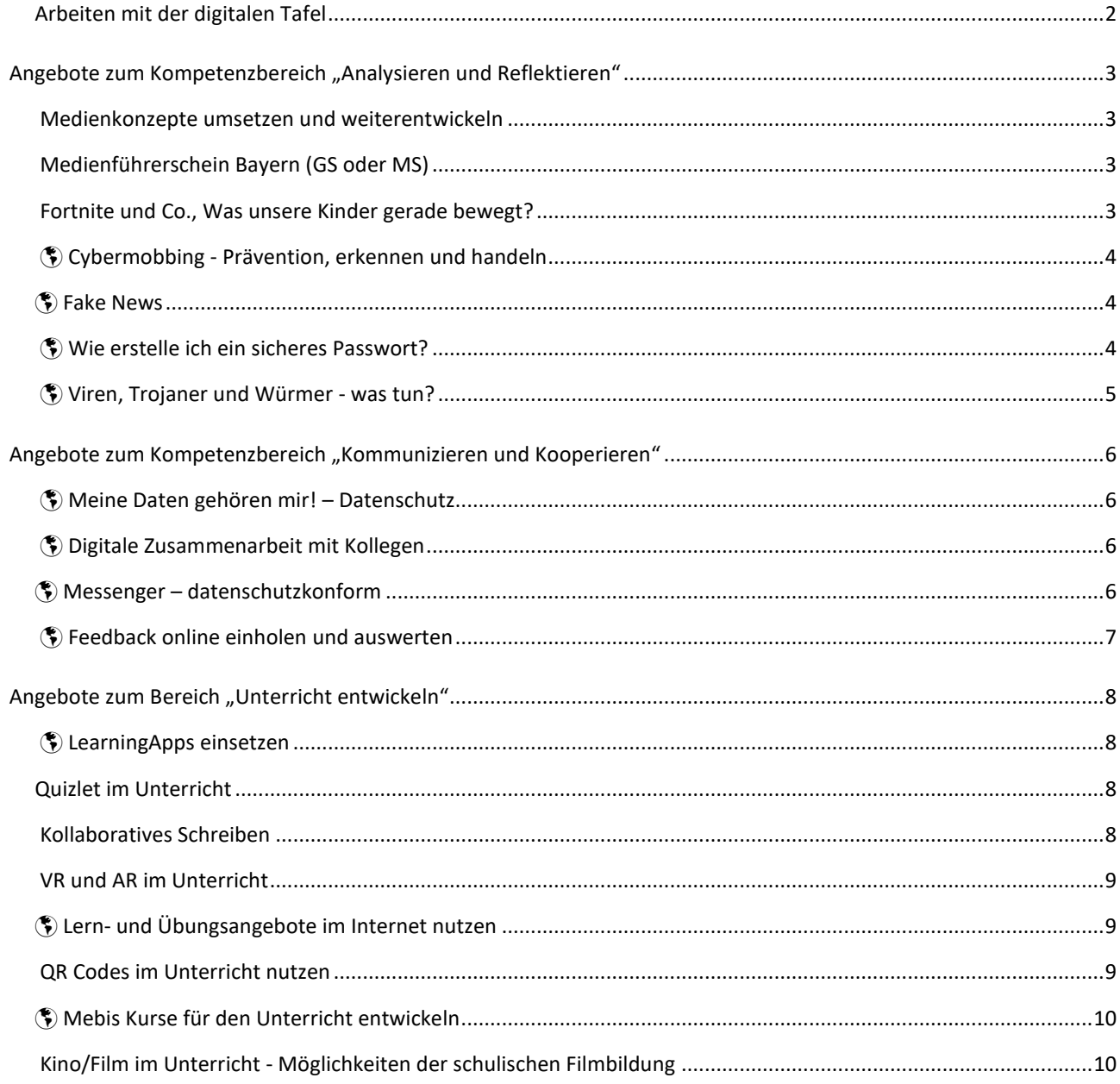

#### <span id="page-3-0"></span>Angebote zu den Basiskompetenzen

<span id="page-3-2"></span>Г

Die Fortbildungen mit nathalten absolut grundständige Inhalte, die nach unserer Meinung jede Lehrkraft kennen sollte. Fortbildungen mit dem Symbol **können** (auch) als E-Session angeboten werden.

<span id="page-3-1"></span>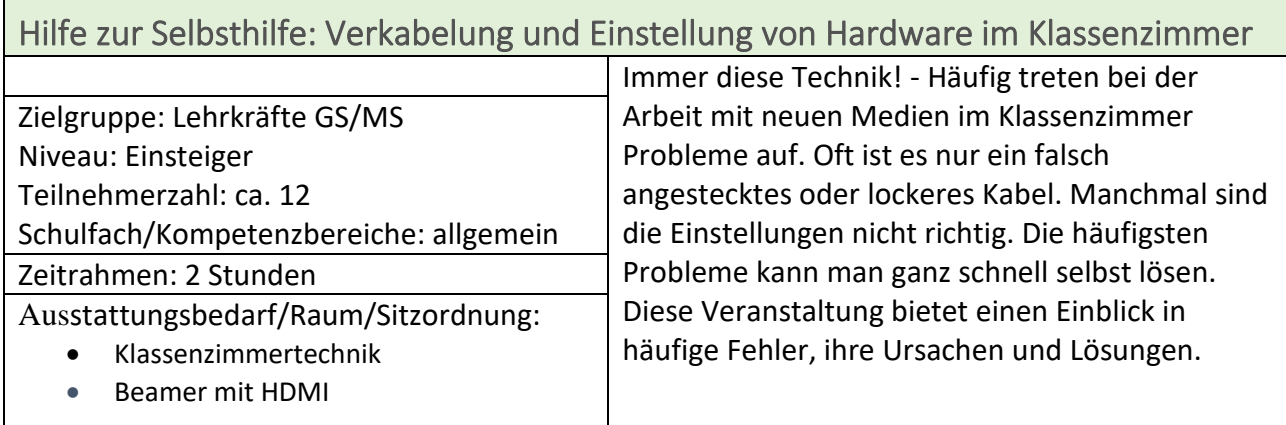

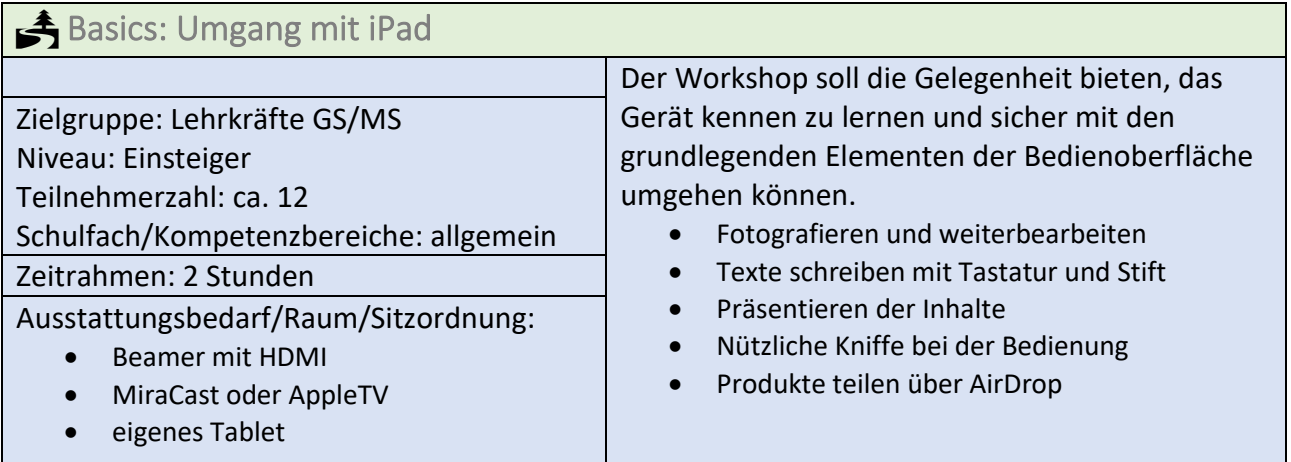

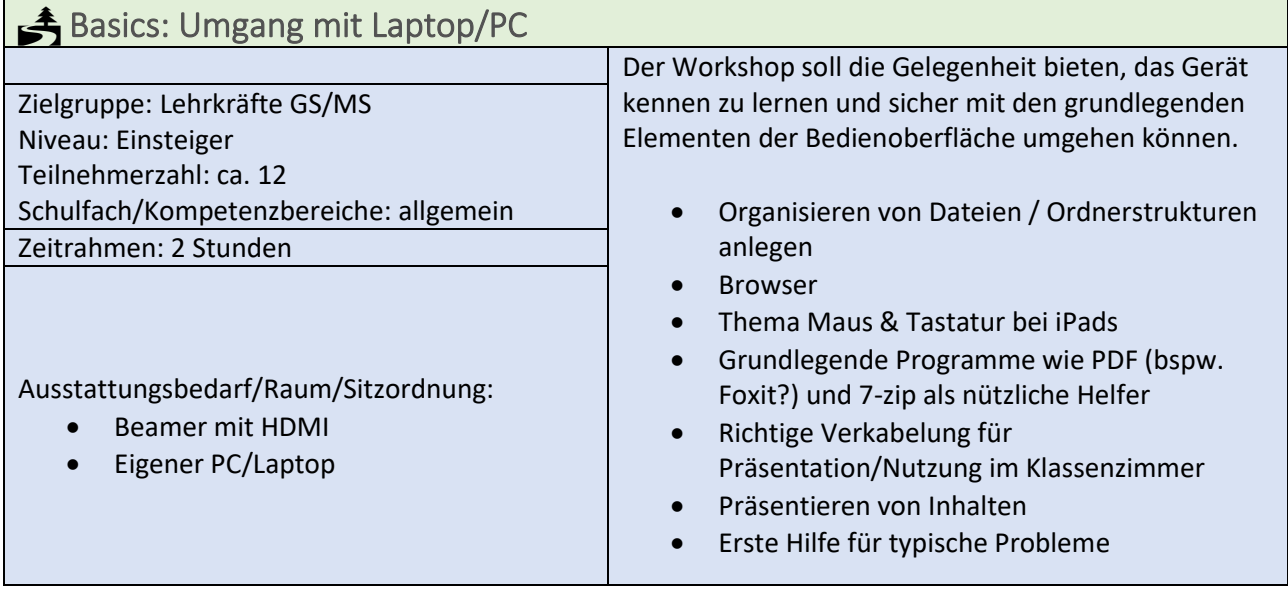

٦

#### <span id="page-4-0"></span>**Basics: Arbeitsmaterial digital erstellen und verwalten**

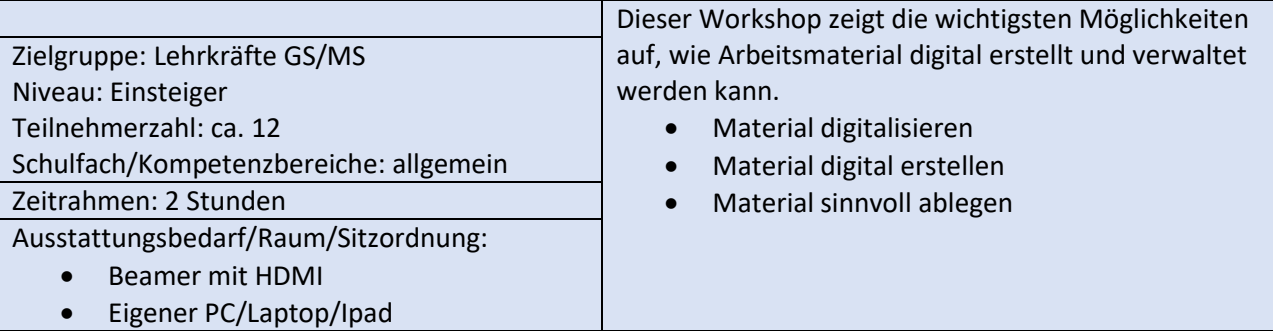

<span id="page-4-1"></span>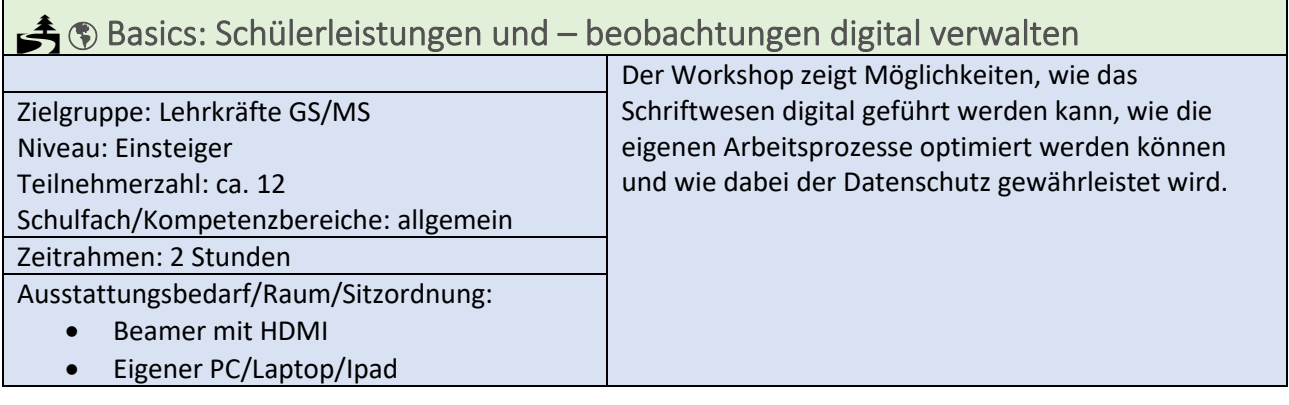

<span id="page-4-2"></span>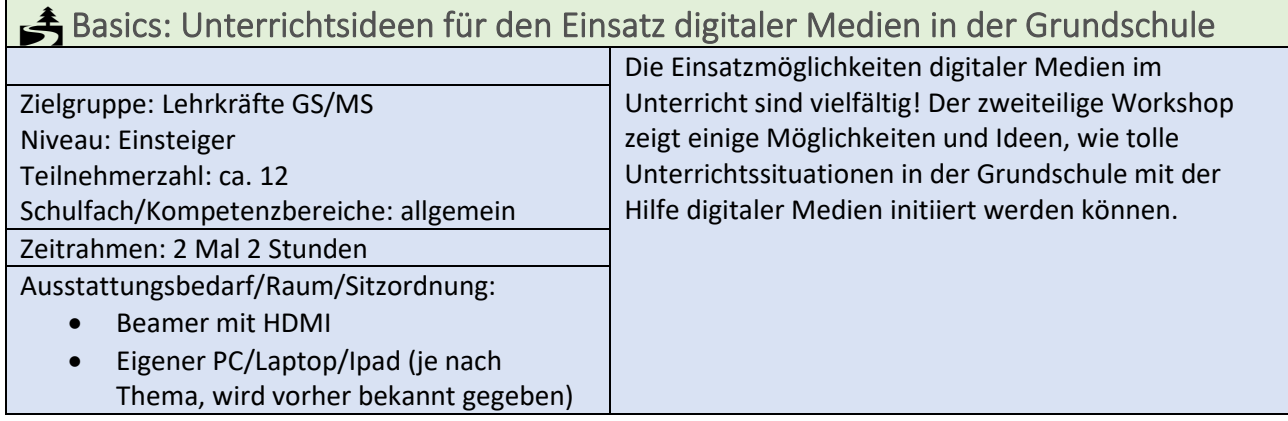

<span id="page-4-3"></span>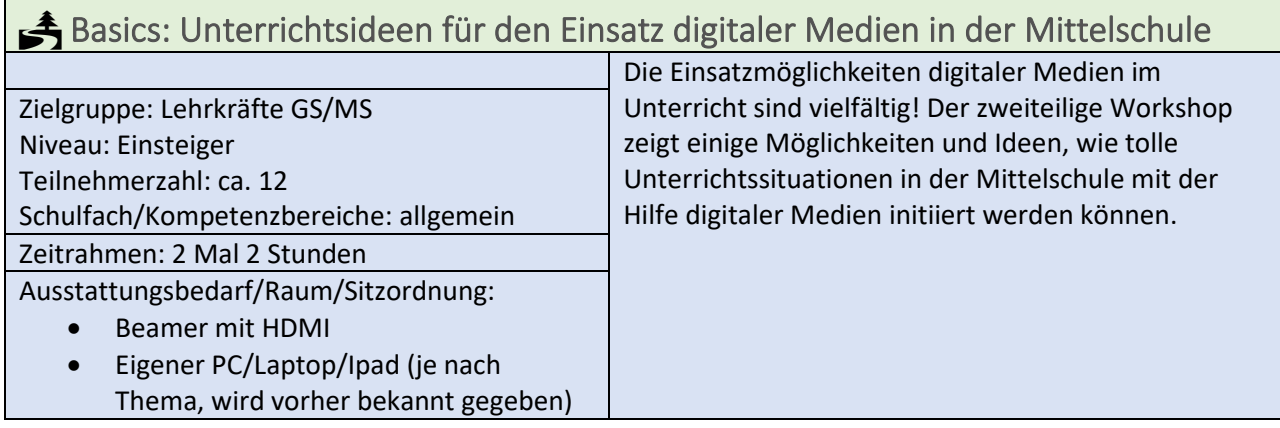

### <span id="page-5-0"></span>Windows 10

п

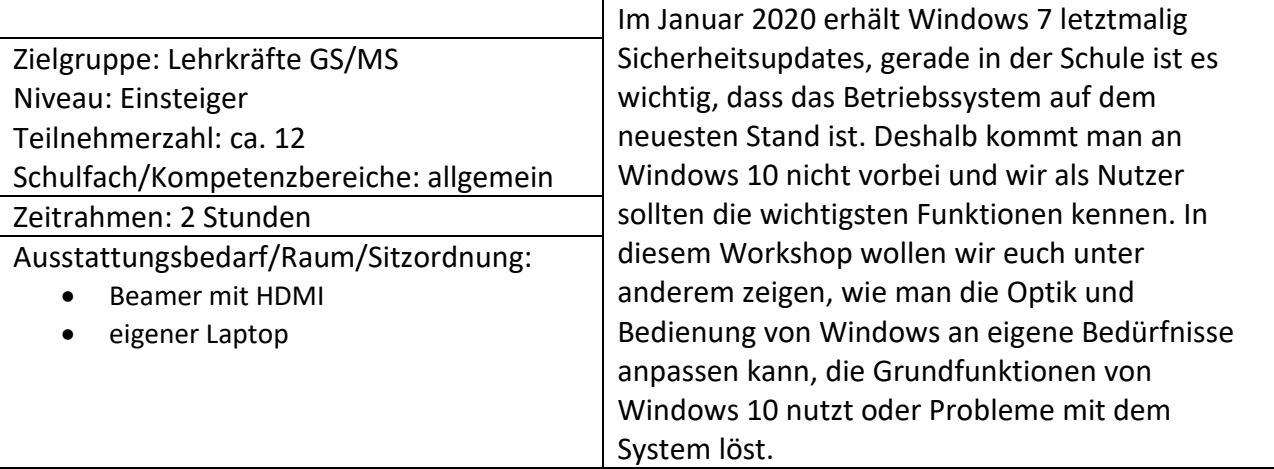

<span id="page-5-1"></span>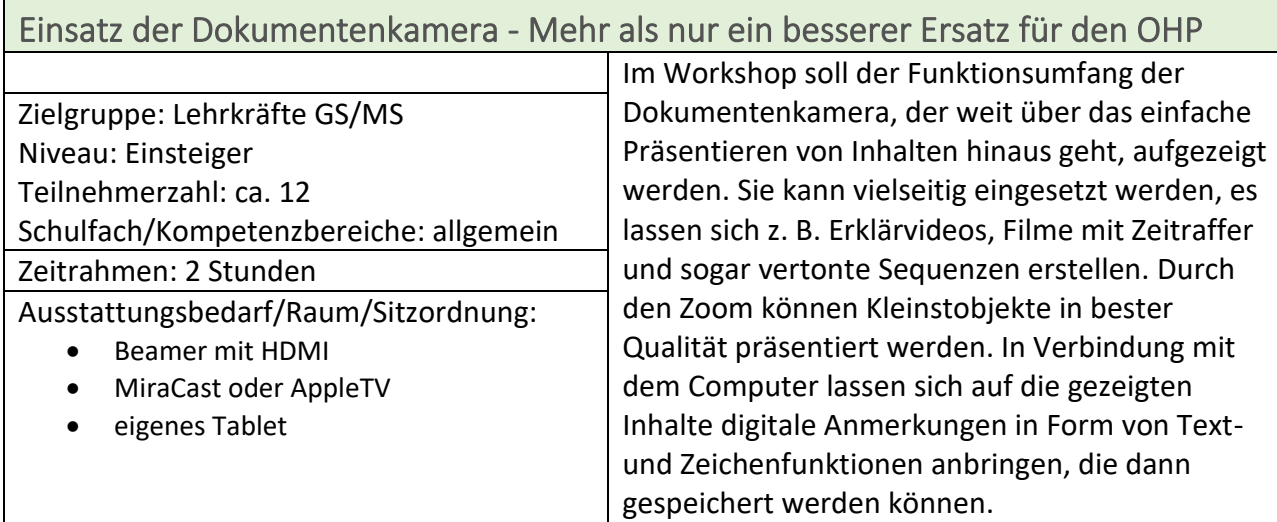

<span id="page-5-2"></span>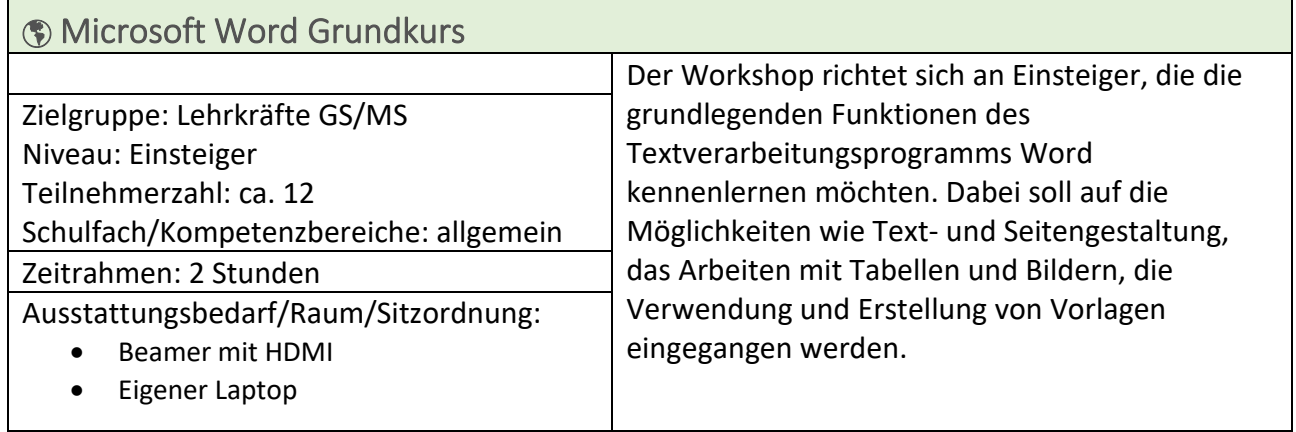

<span id="page-5-3"></span>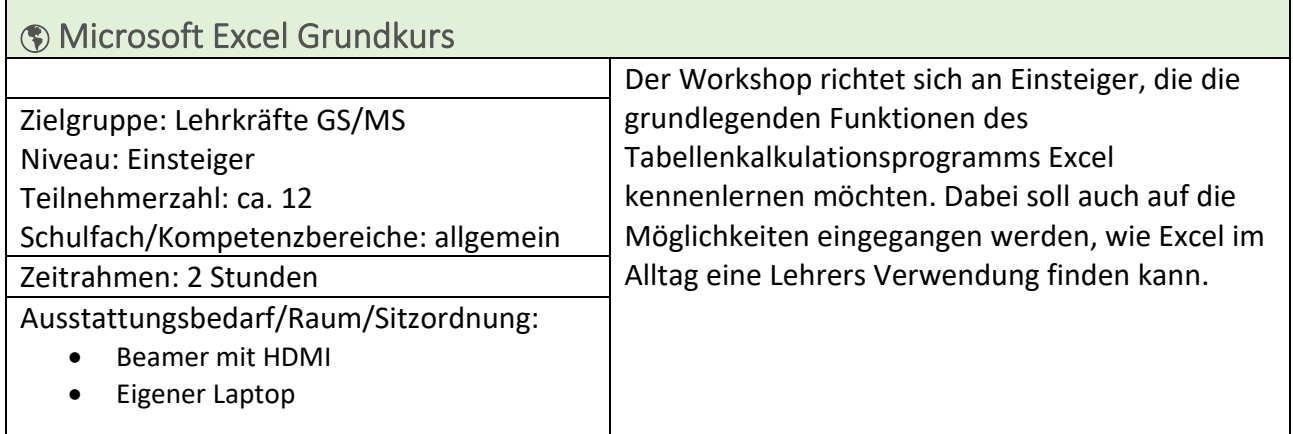

<span id="page-6-0"></span>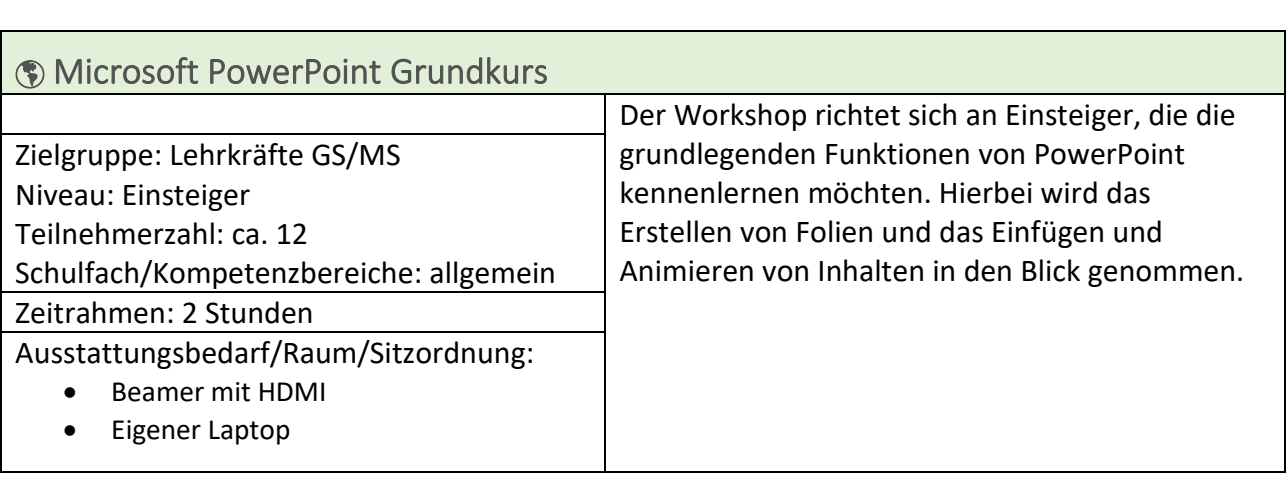

<span id="page-6-1"></span>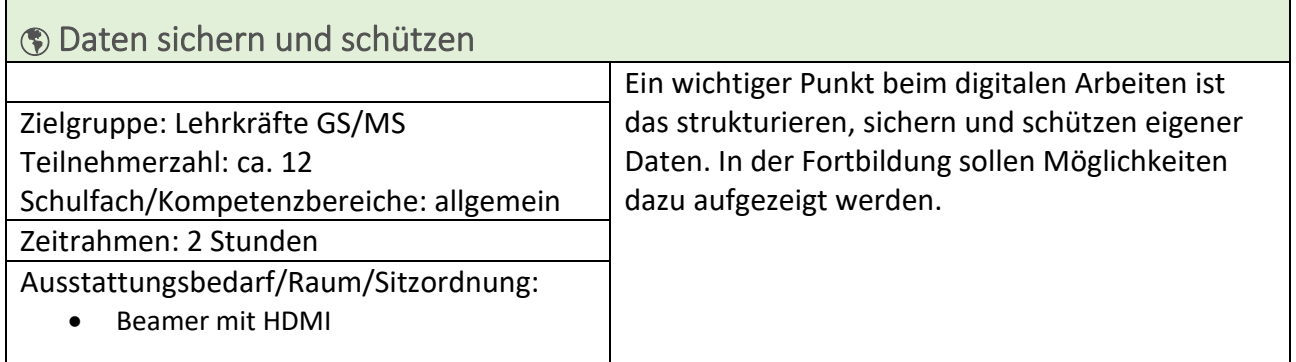

<span id="page-6-2"></span>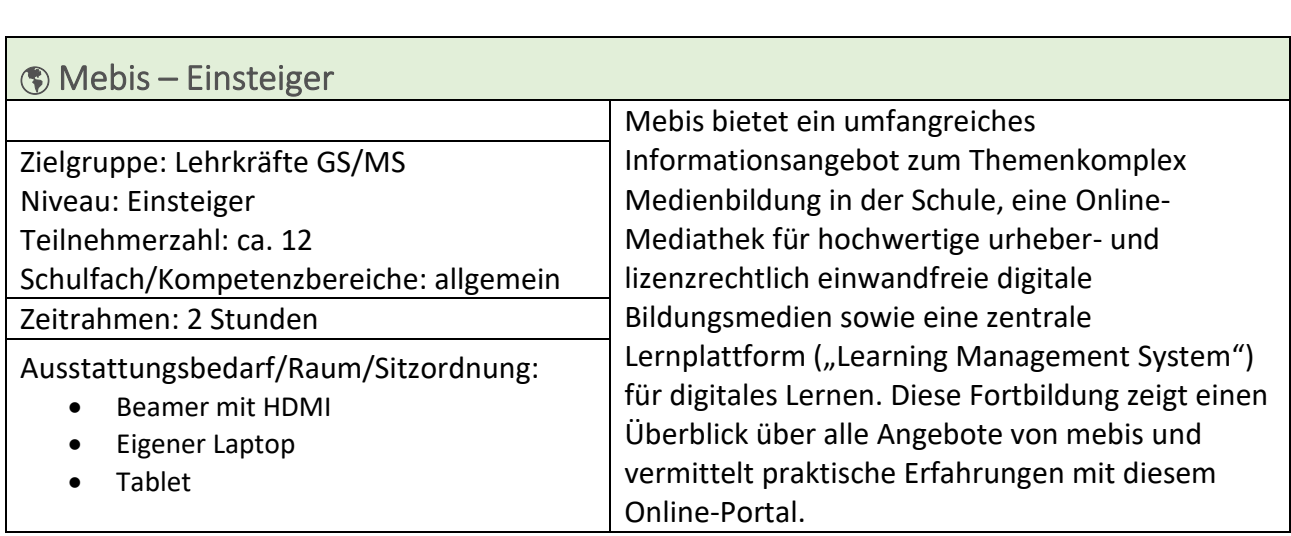

## <span id="page-7-0"></span>Angebote zum Kompetenzbereich "Suchen und Verarbeiten"

<span id="page-7-1"></span>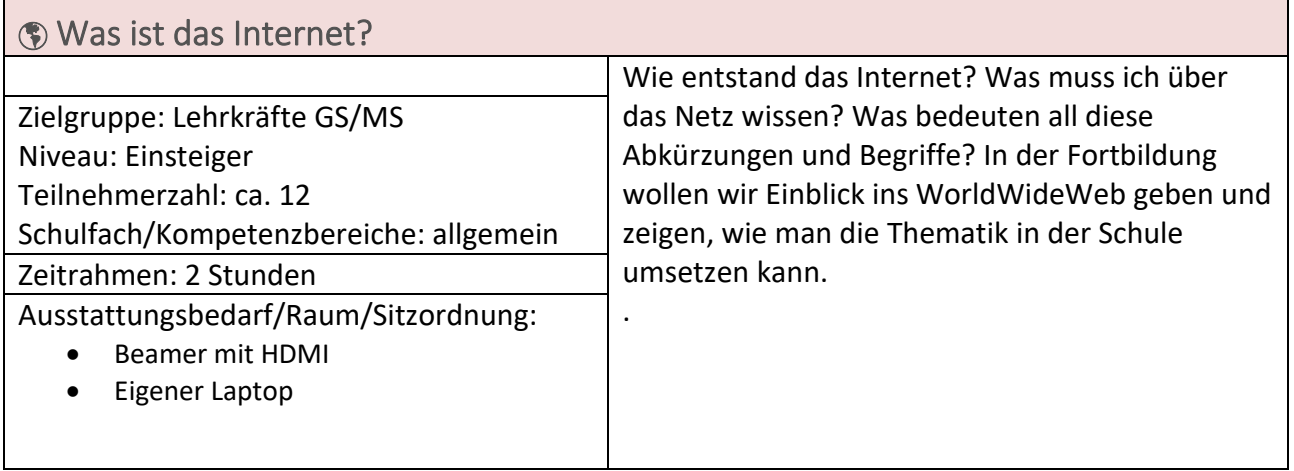

<span id="page-7-2"></span>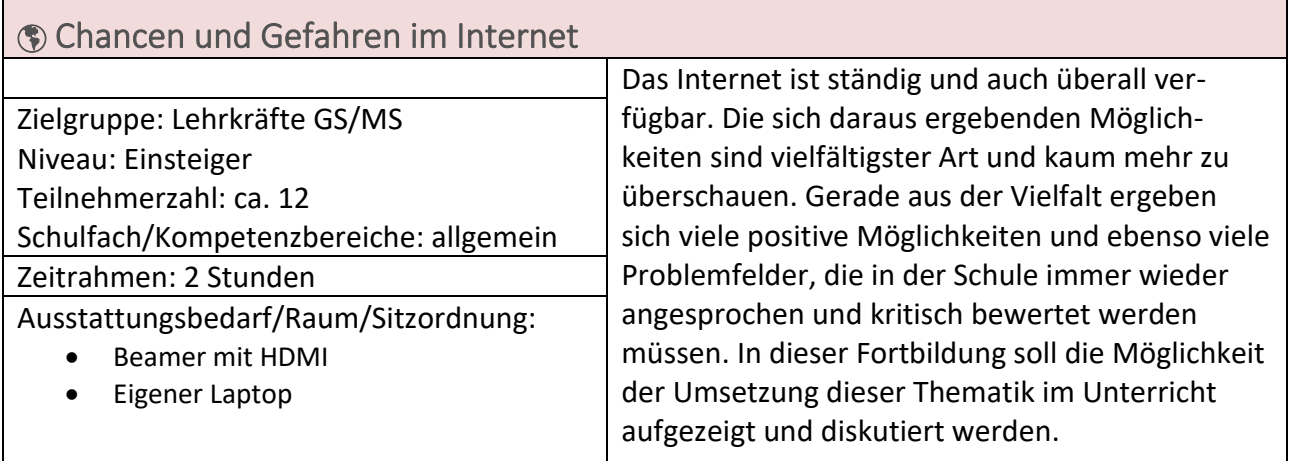

<span id="page-7-3"></span>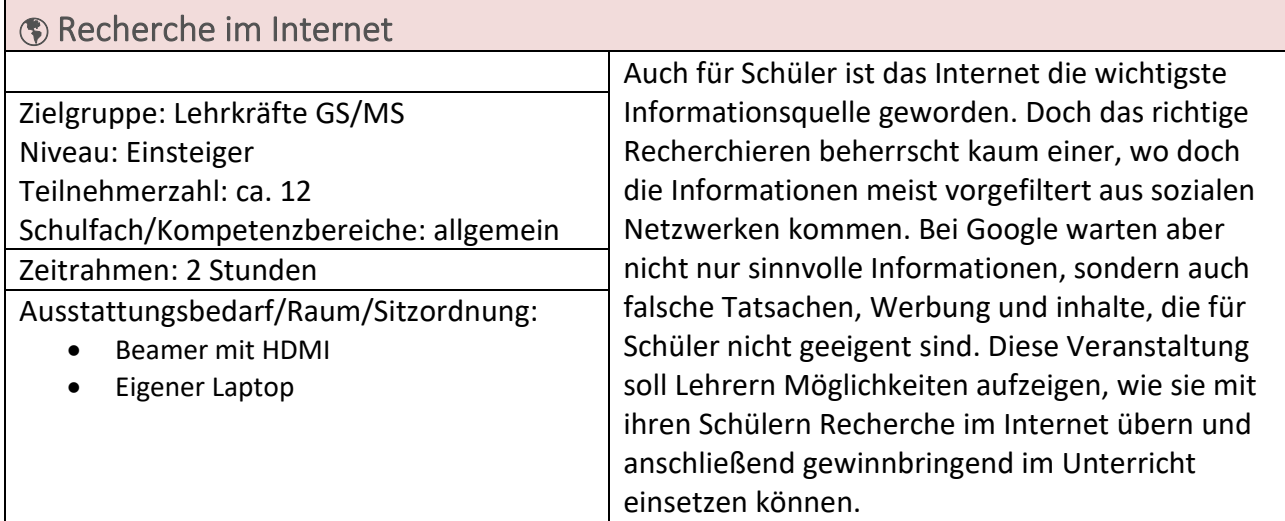

<span id="page-8-0"></span>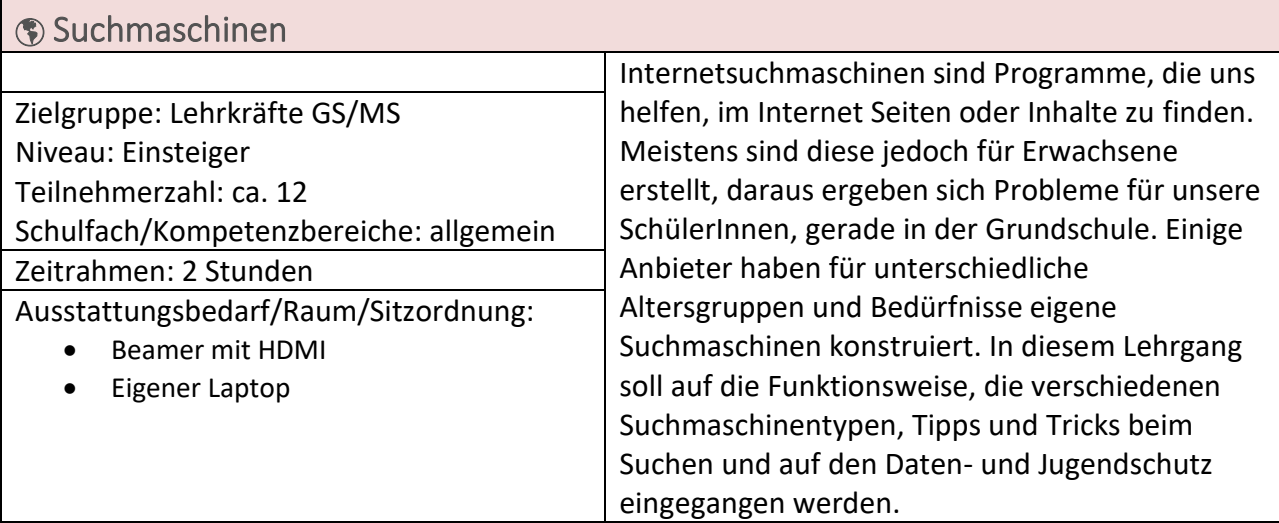

 $\mathbf{r}$ 

<span id="page-8-1"></span>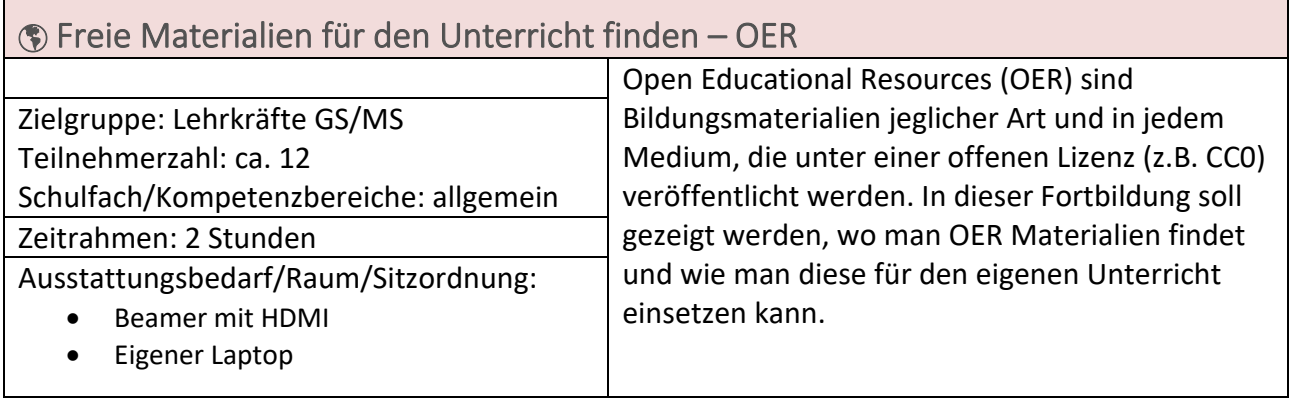

<span id="page-8-2"></span>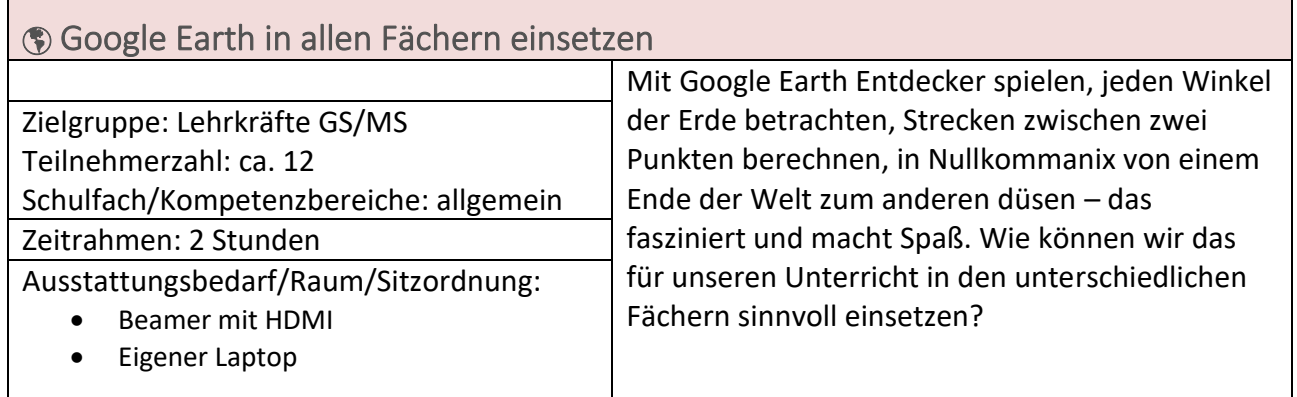

# <span id="page-9-0"></span>Angebote zum Kompetenzbereich "Produzieren und Präsentieren"

<span id="page-9-1"></span>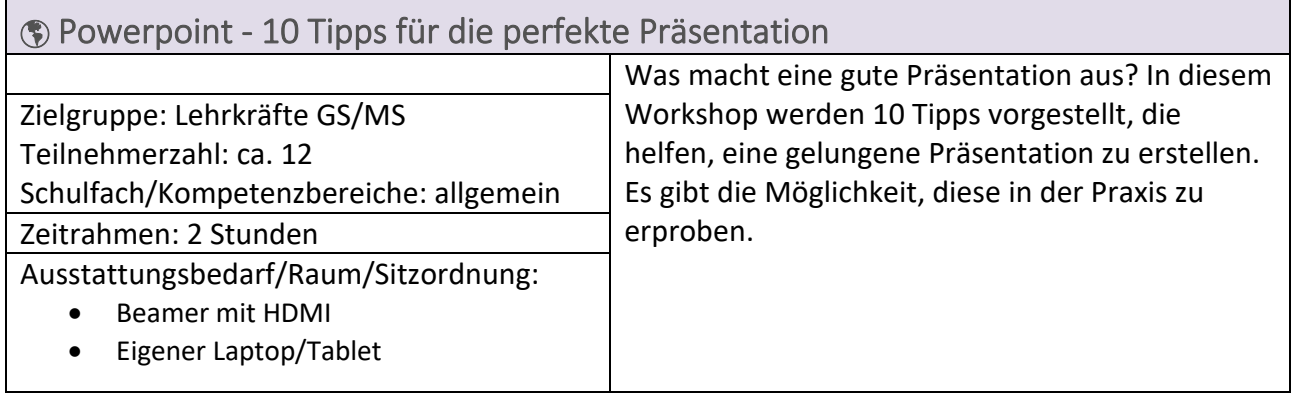

<span id="page-9-2"></span>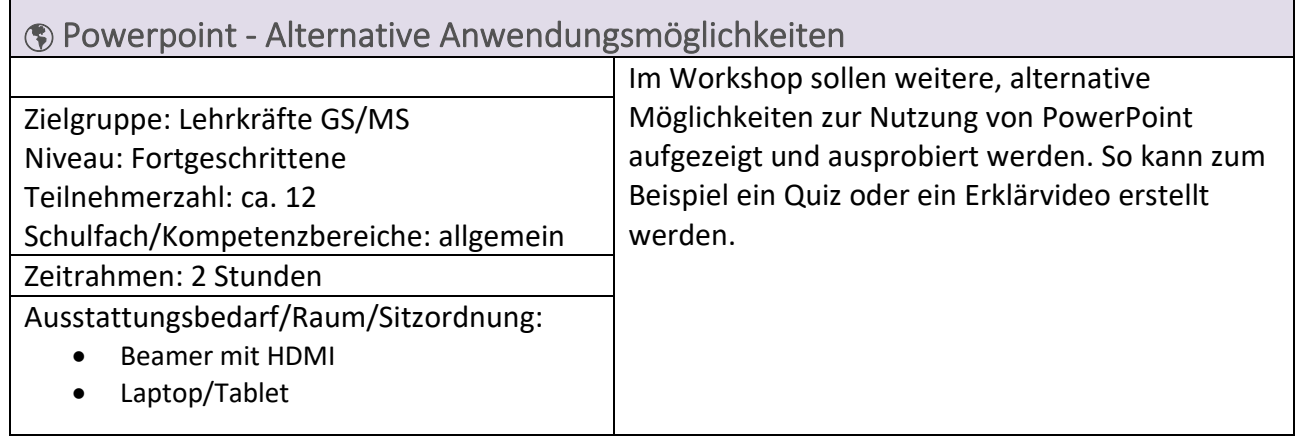

<span id="page-9-3"></span>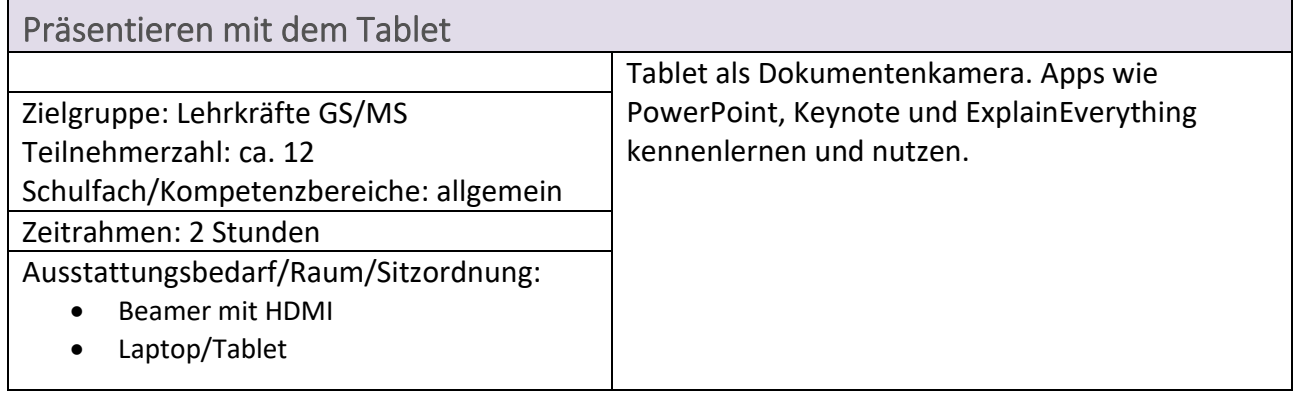

<span id="page-9-4"></span>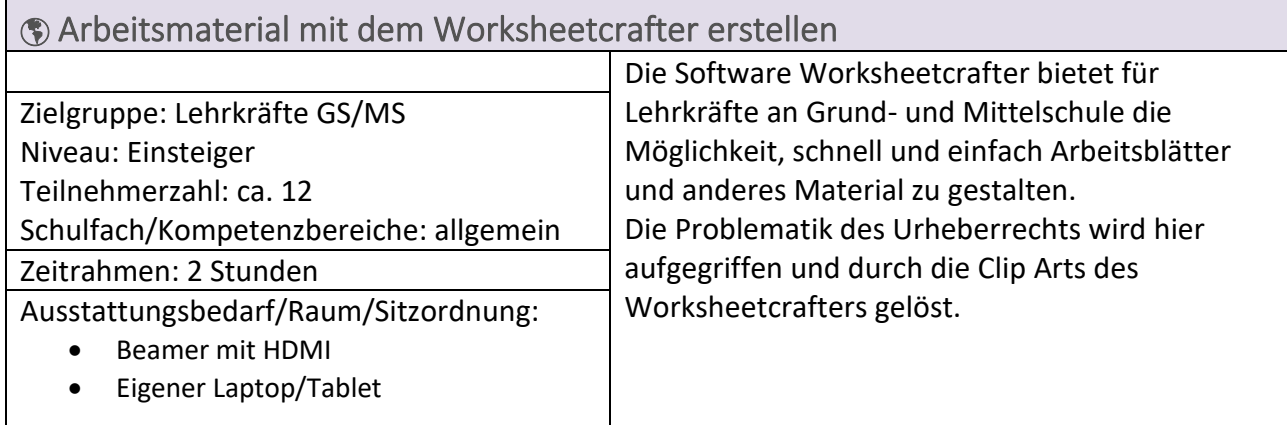

<span id="page-10-0"></span>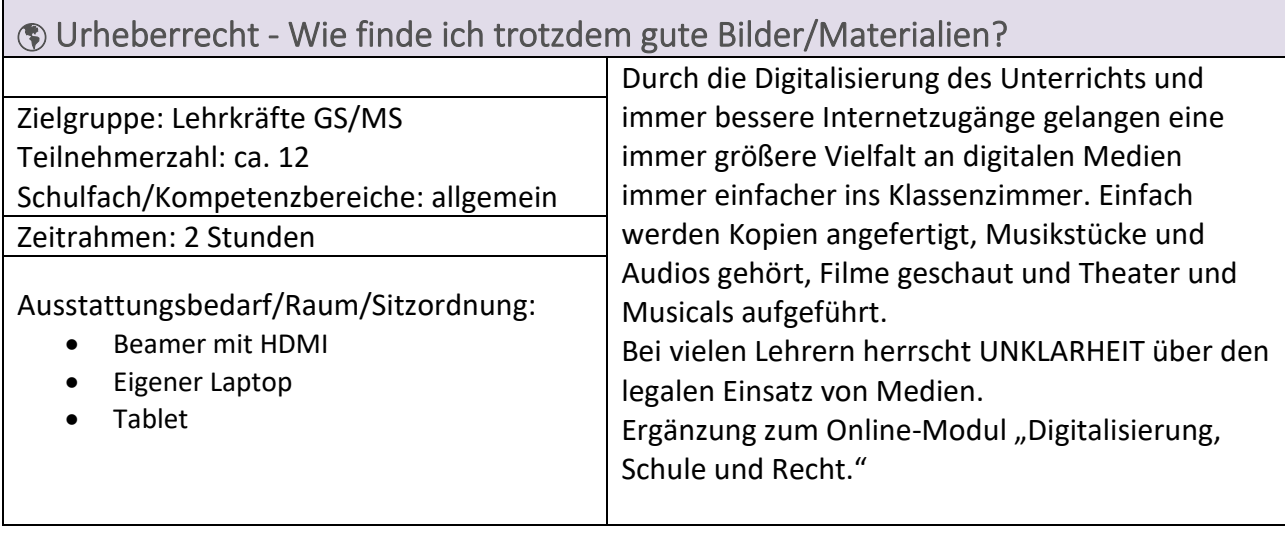

<span id="page-10-1"></span>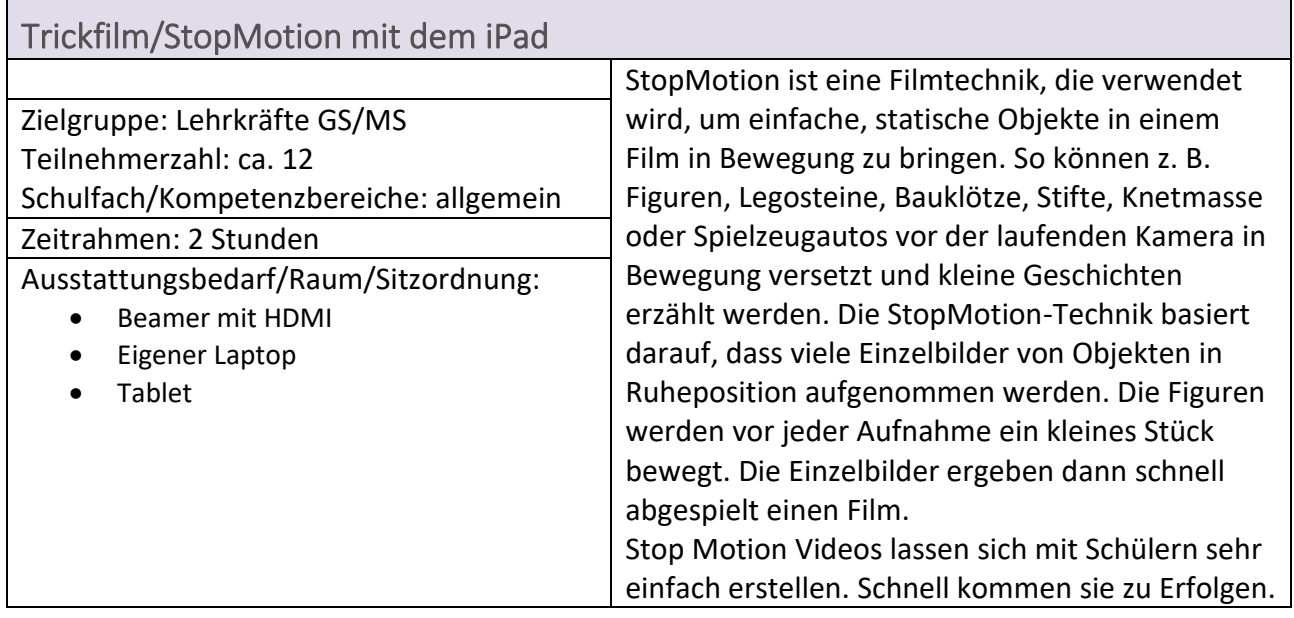

<span id="page-10-2"></span>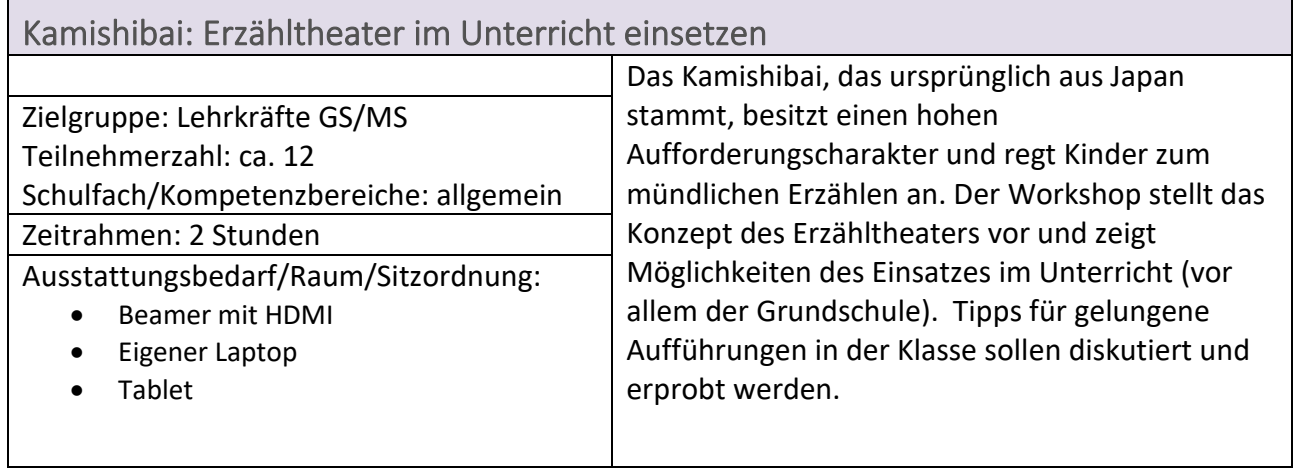

<span id="page-11-0"></span>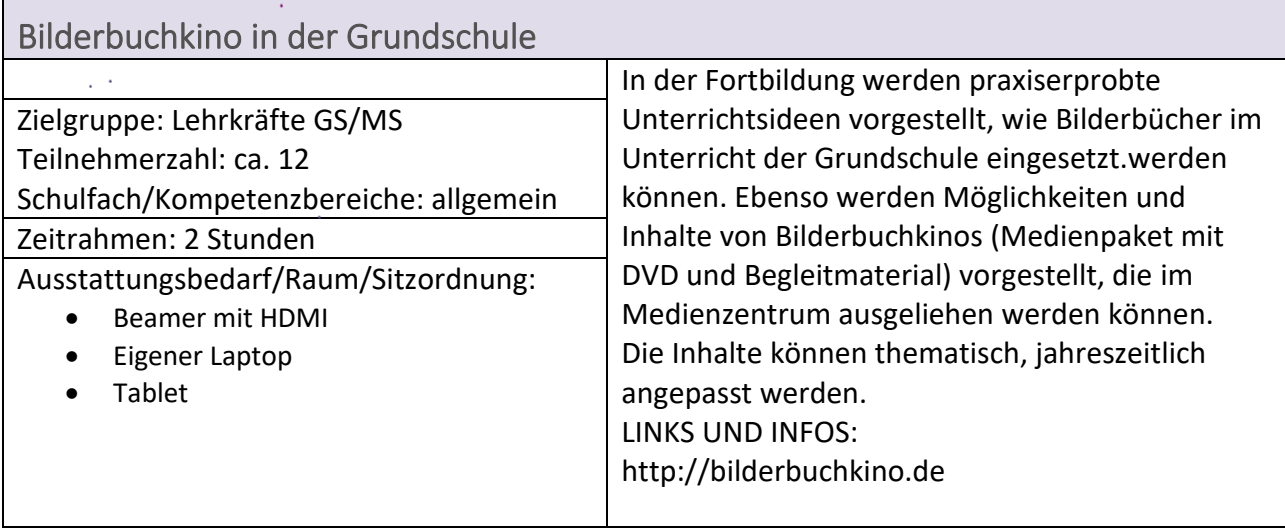

<span id="page-11-1"></span>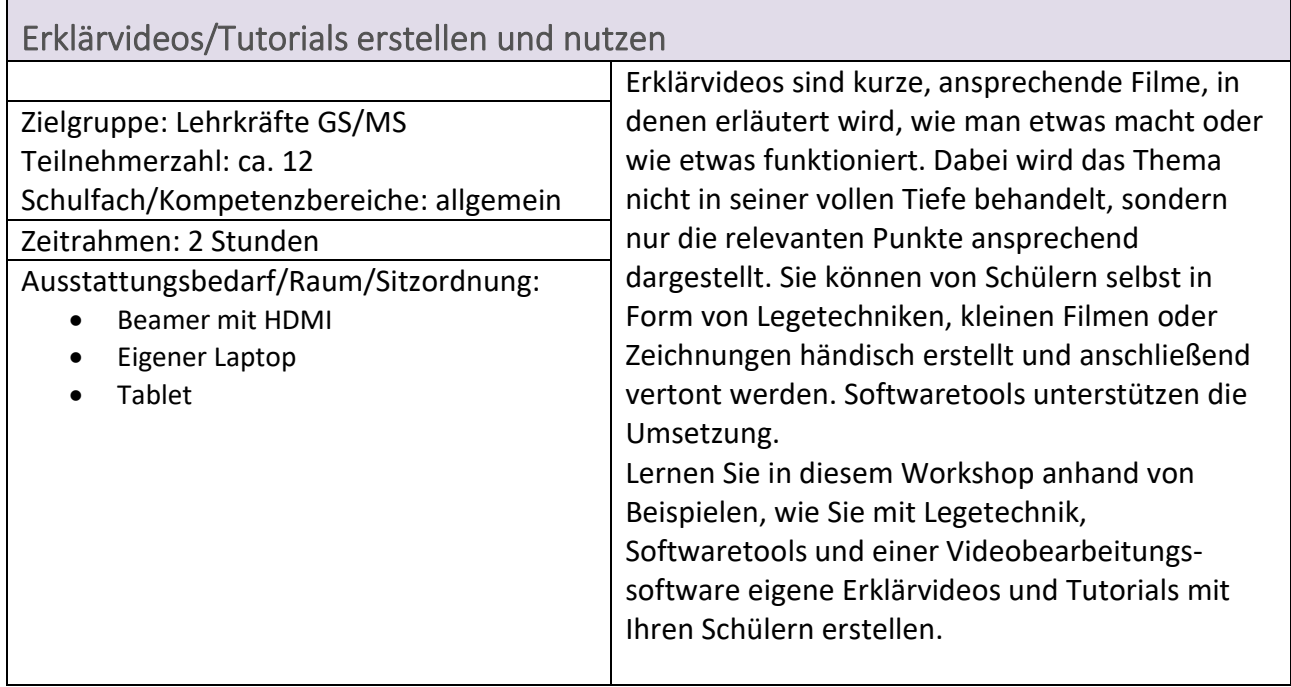

<span id="page-11-2"></span>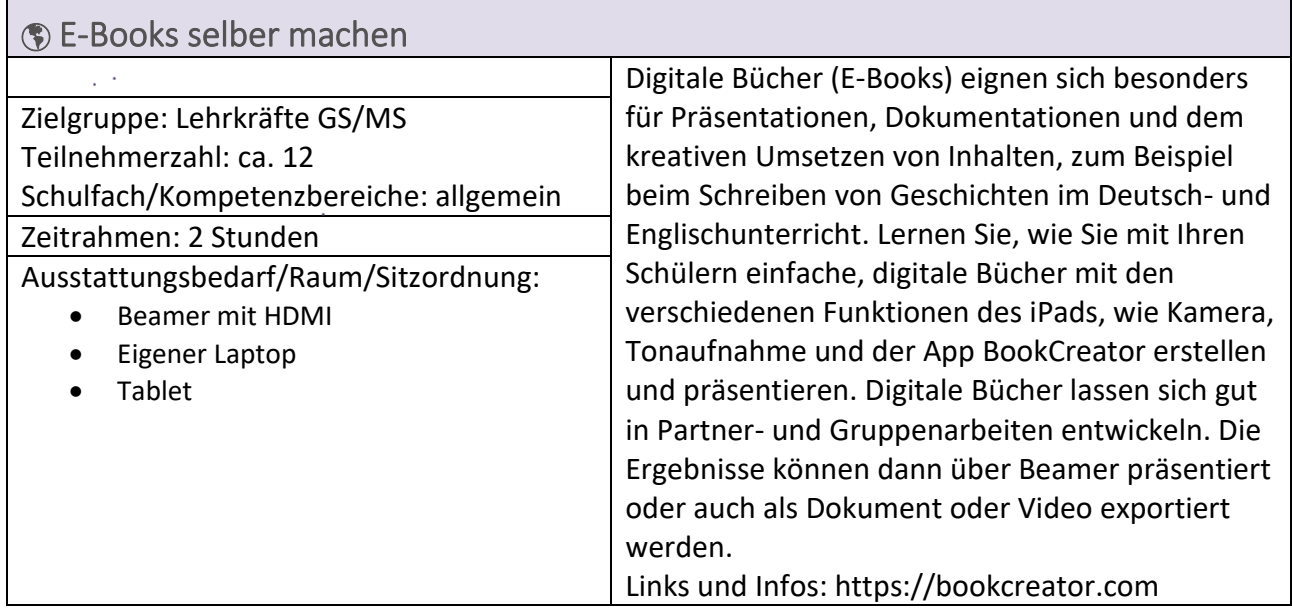

<span id="page-12-0"></span>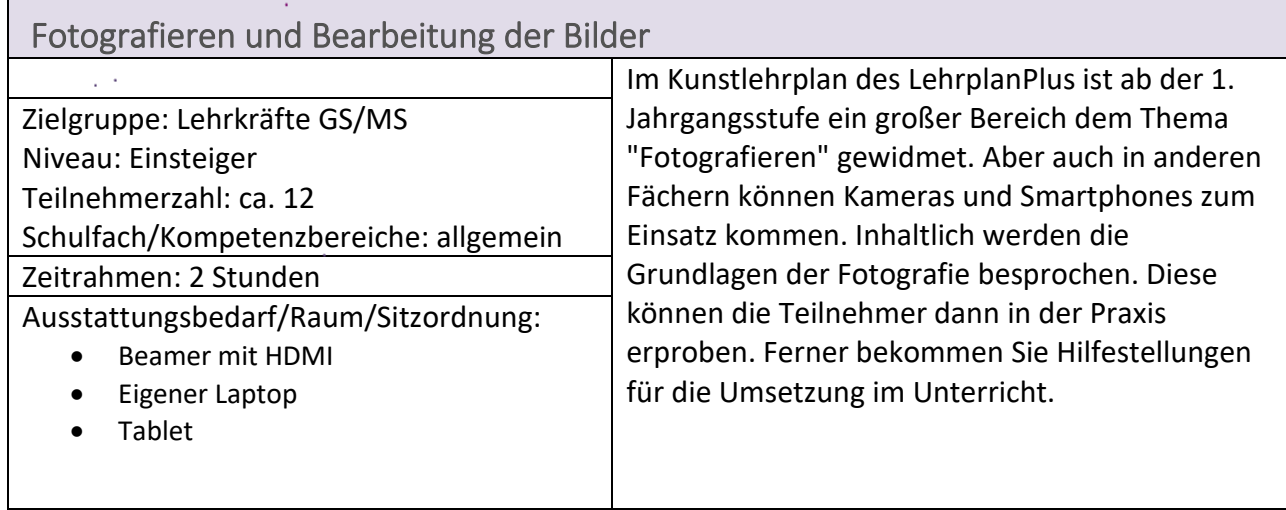

<span id="page-12-1"></span>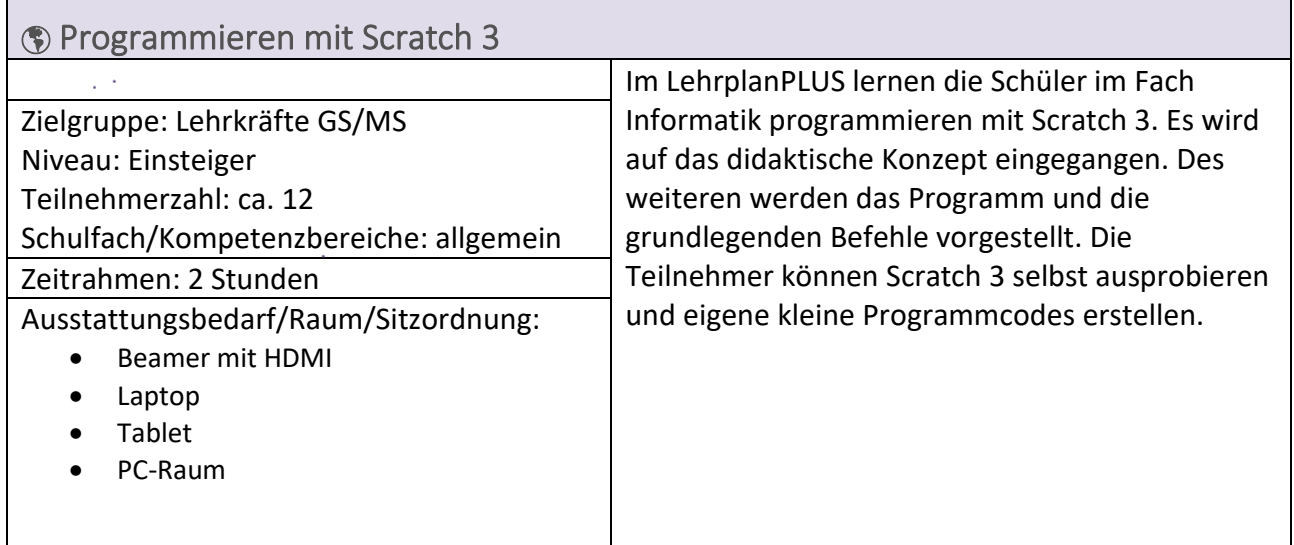

<span id="page-12-2"></span>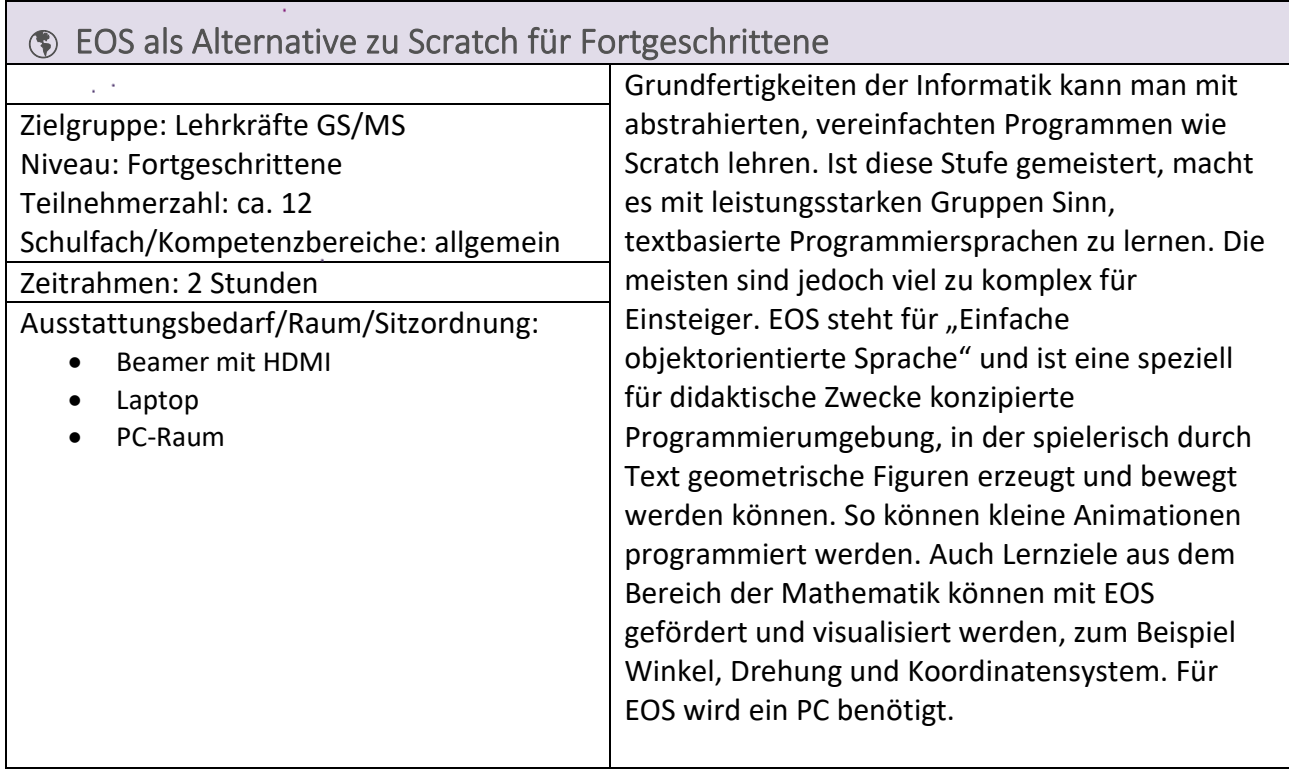

<span id="page-13-0"></span>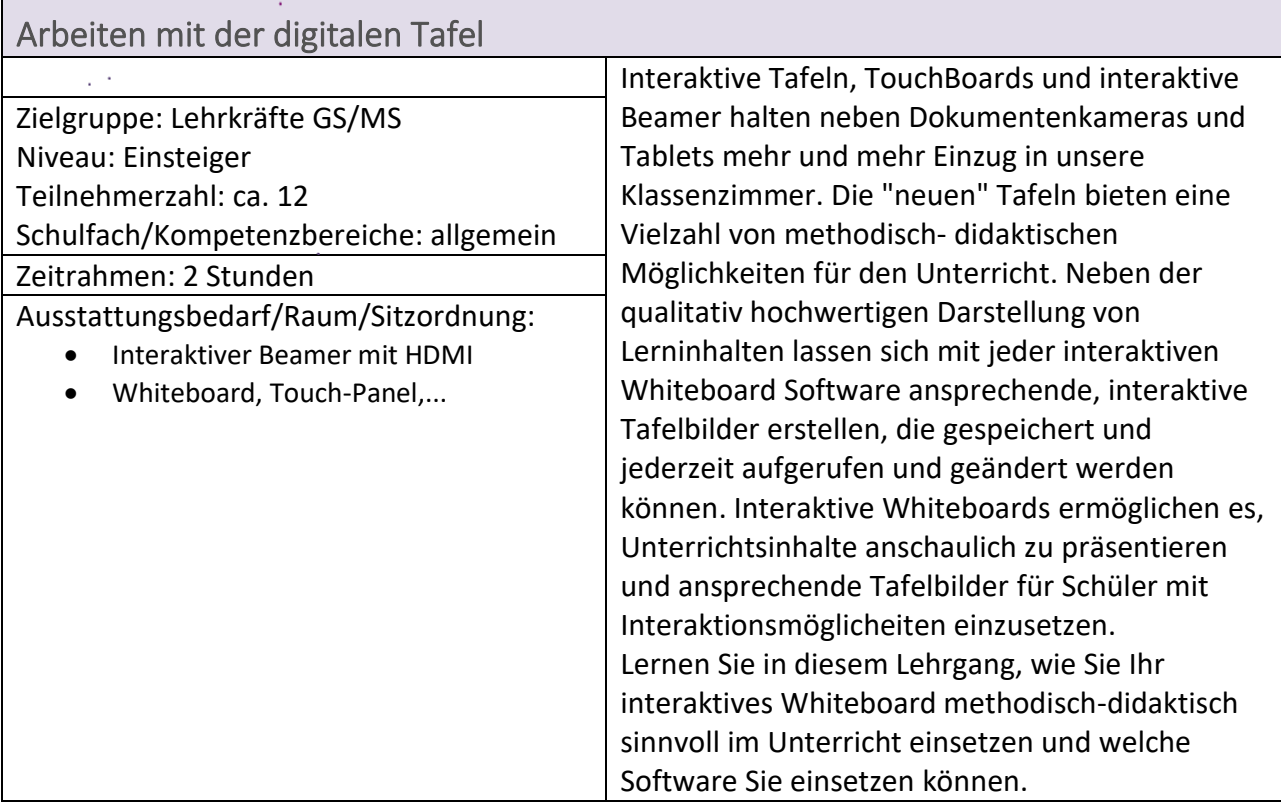

# <span id="page-14-0"></span>Angebote zum Kompetenzbereich "Analysieren und Reflektieren"

<span id="page-14-1"></span>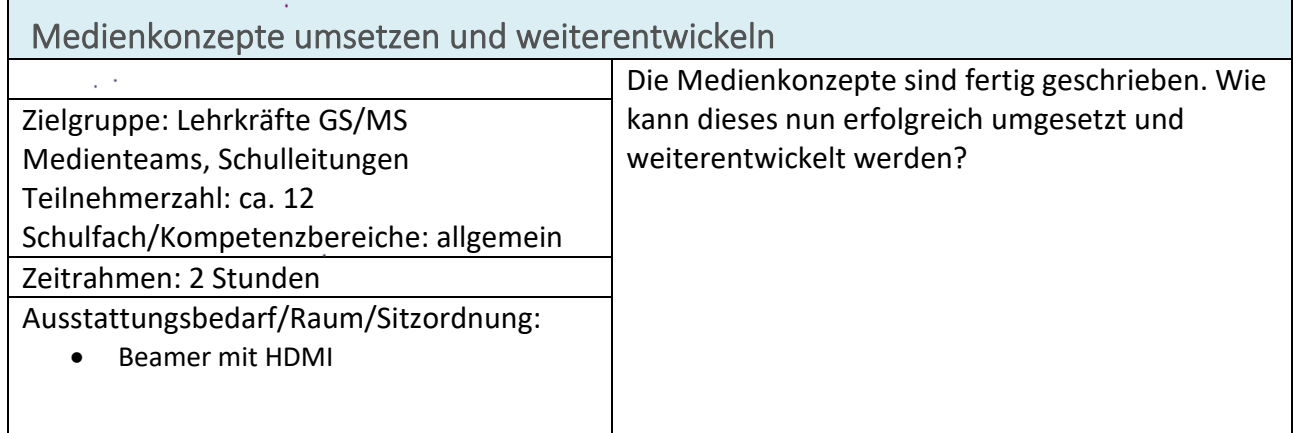

<span id="page-14-2"></span>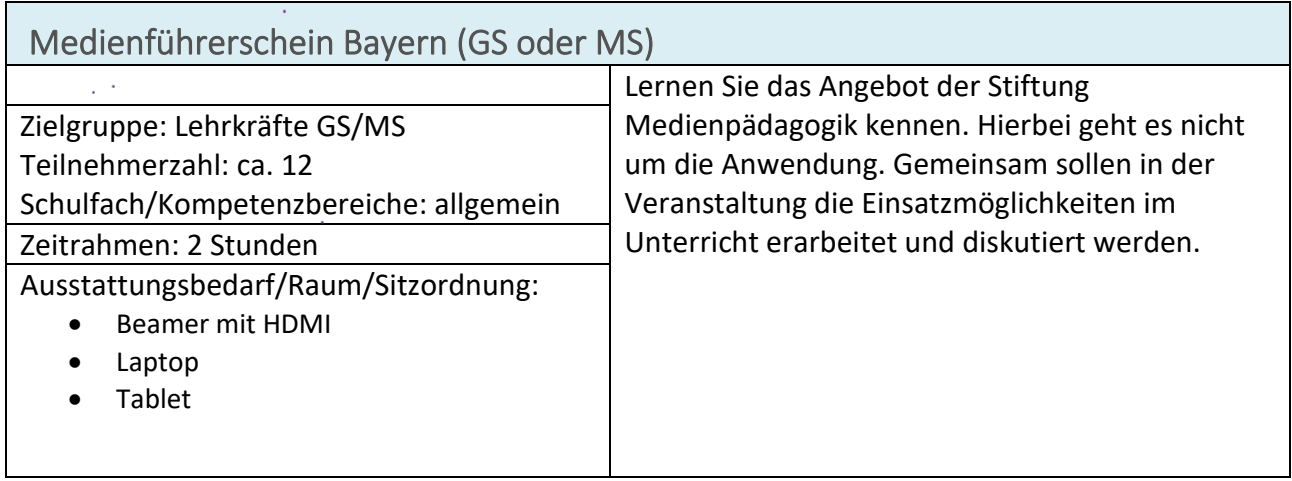

<span id="page-14-3"></span>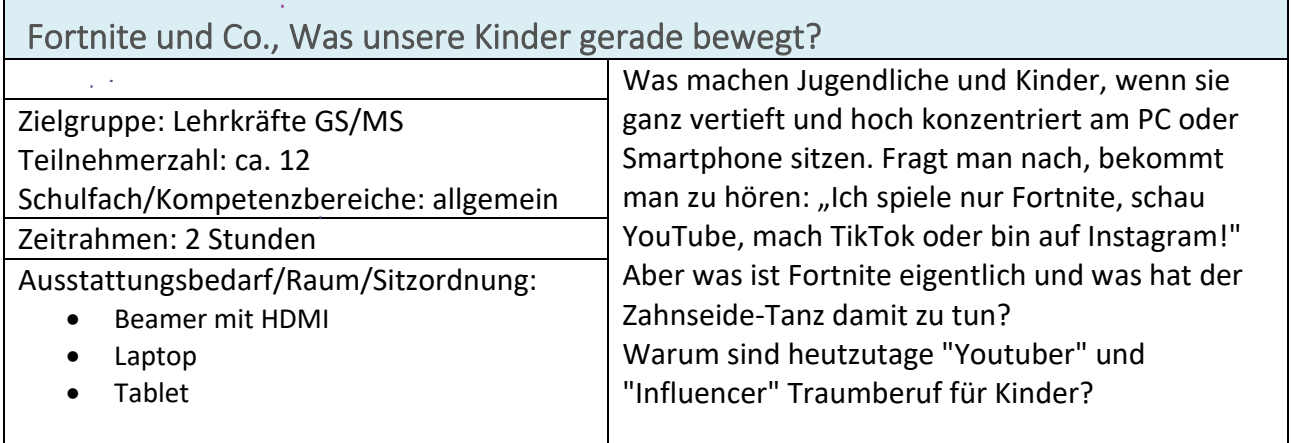

<span id="page-15-0"></span>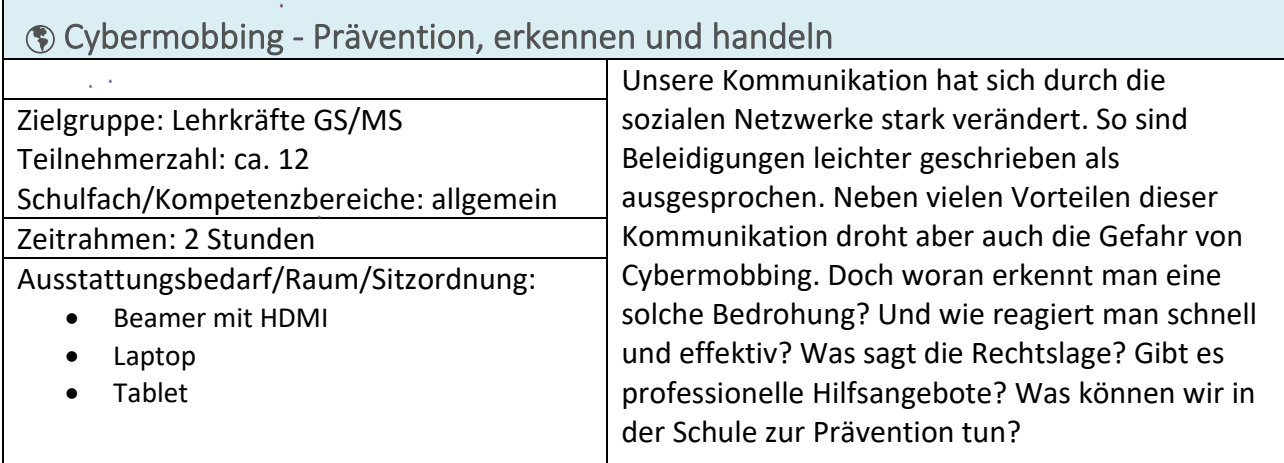

<span id="page-15-1"></span>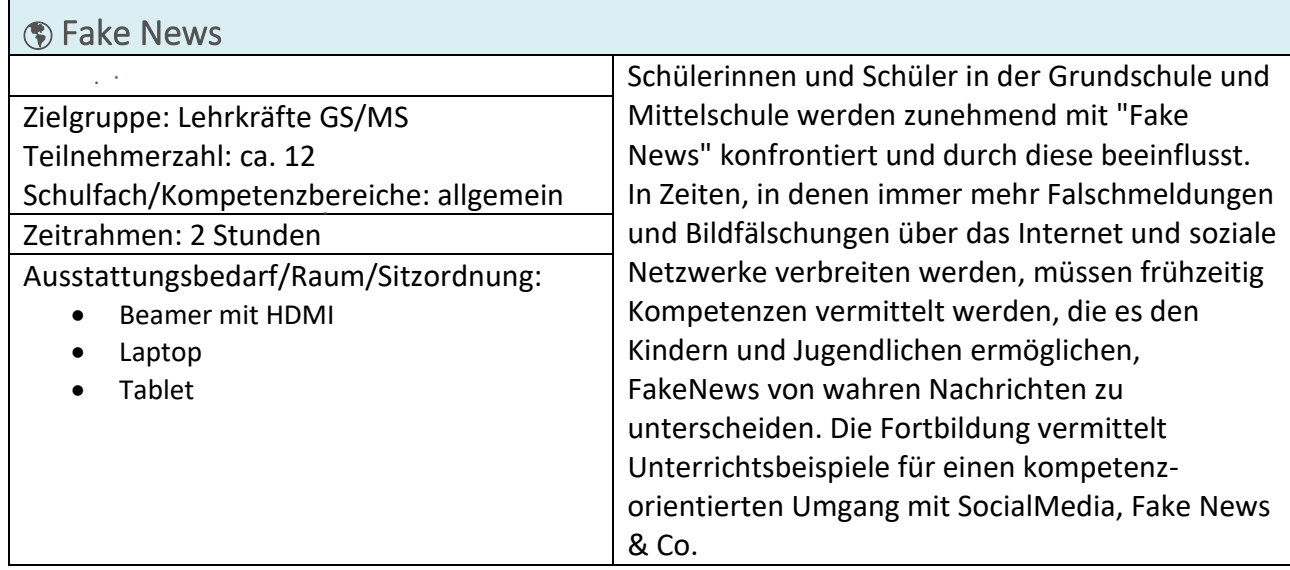

L

<span id="page-15-2"></span>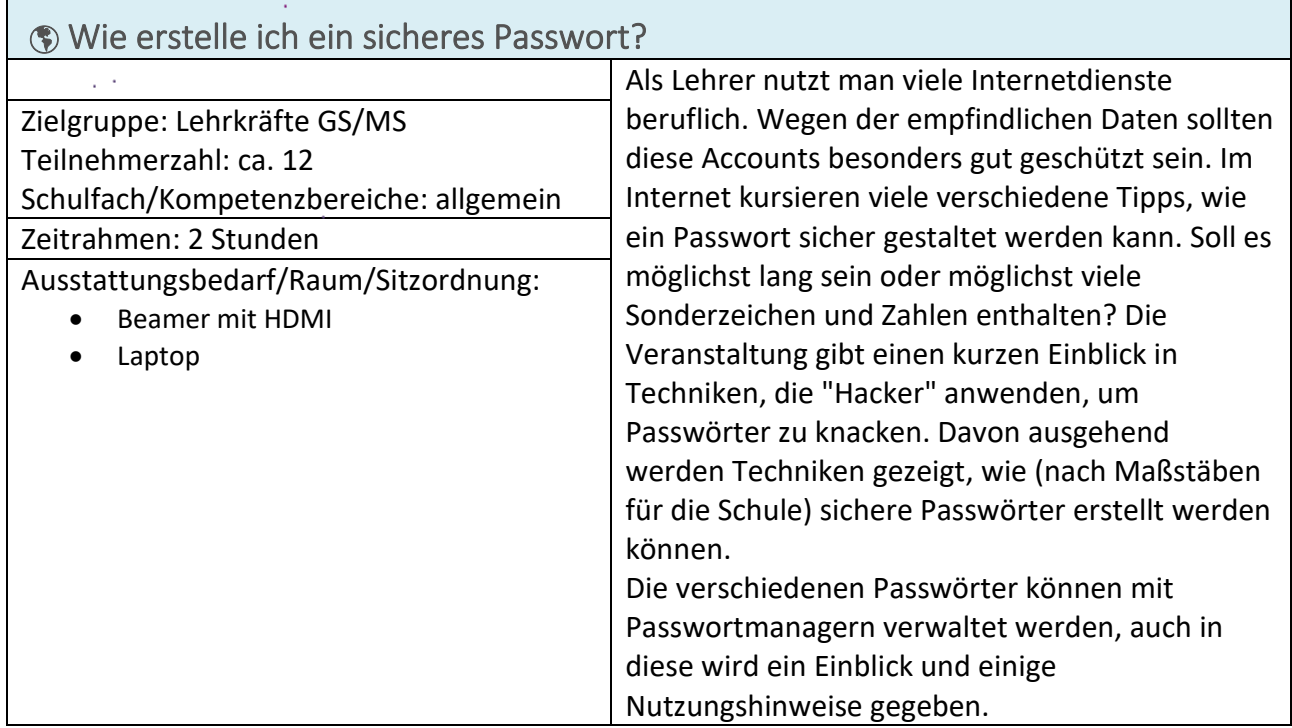

<span id="page-16-0"></span>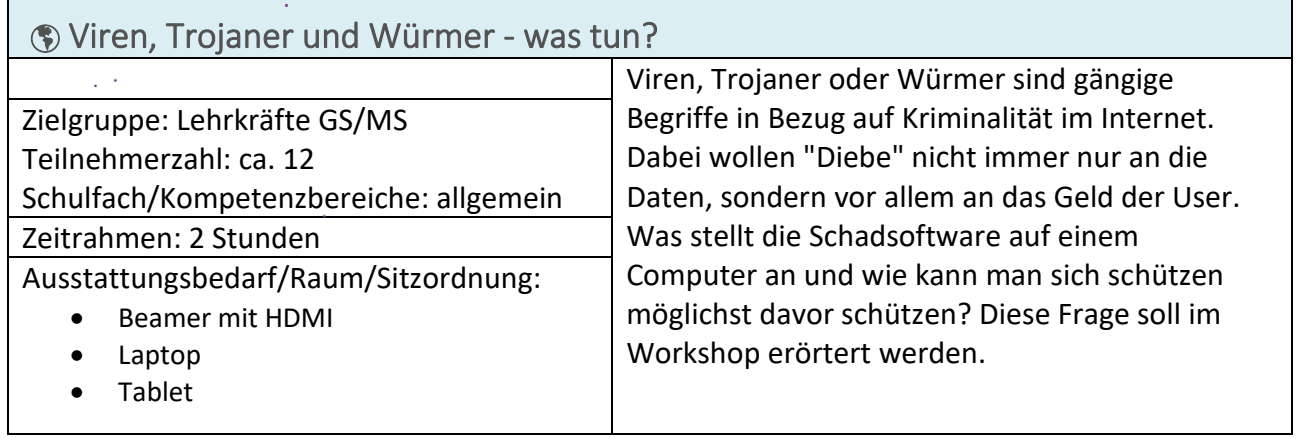

# <span id="page-17-0"></span>Angebote zum Kompetenzbereich "Kommunizieren und Kooperieren"

L

<span id="page-17-1"></span>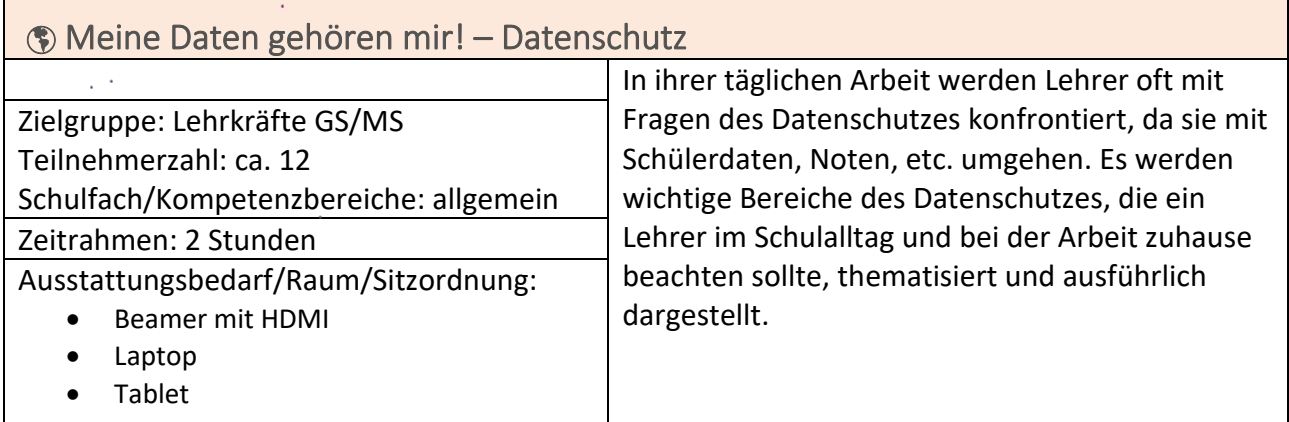

<span id="page-17-2"></span>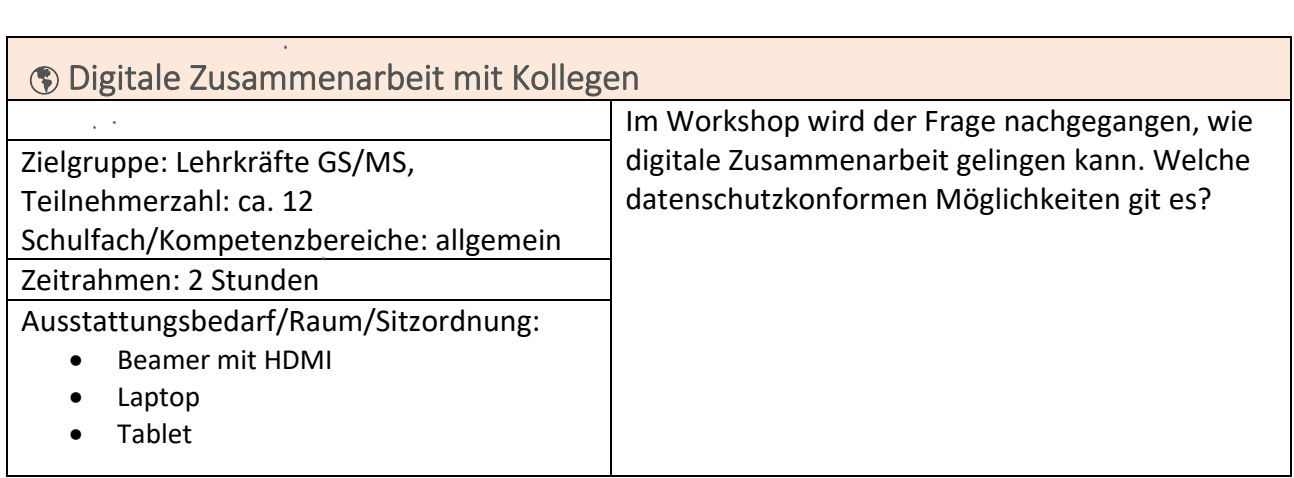

<span id="page-17-3"></span>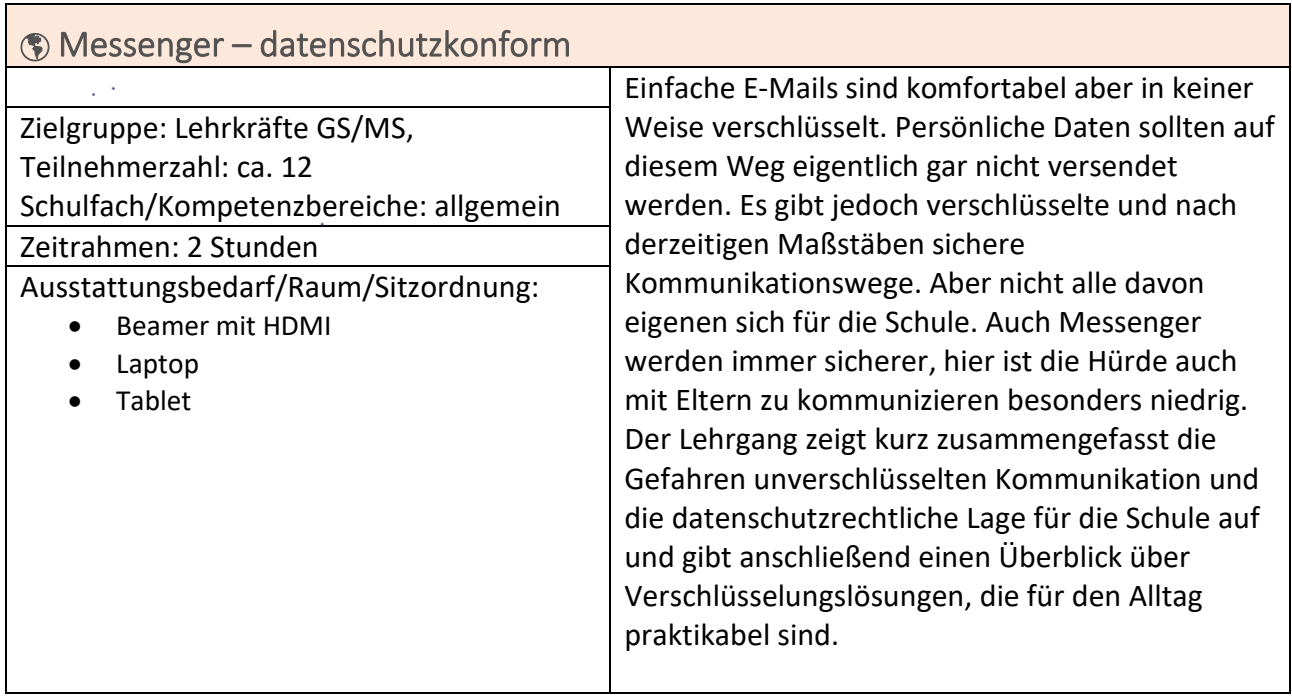

<span id="page-18-0"></span>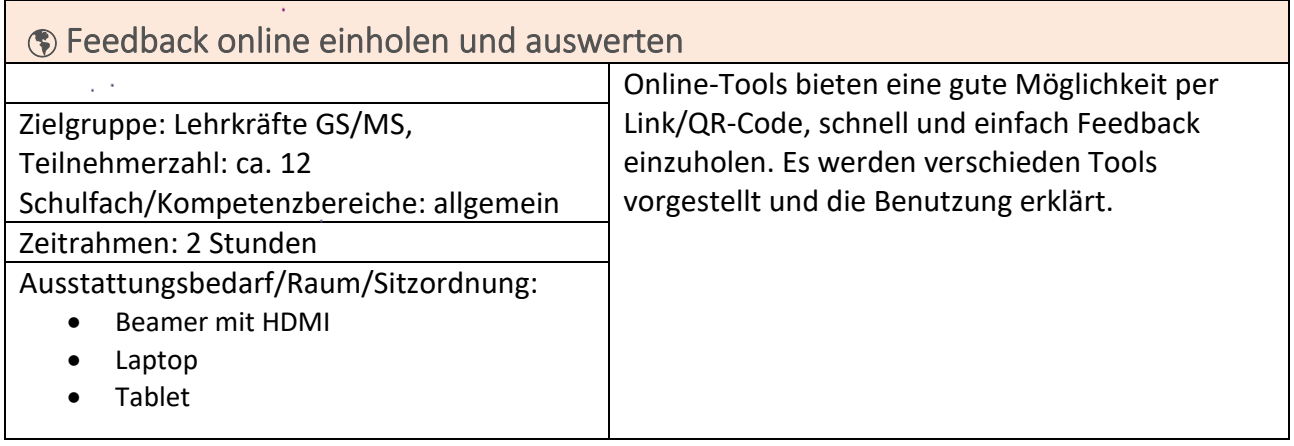

## <span id="page-19-0"></span>Angebote zum Bereich "Unterricht entwickeln"

<span id="page-19-1"></span> $\blacksquare$ 

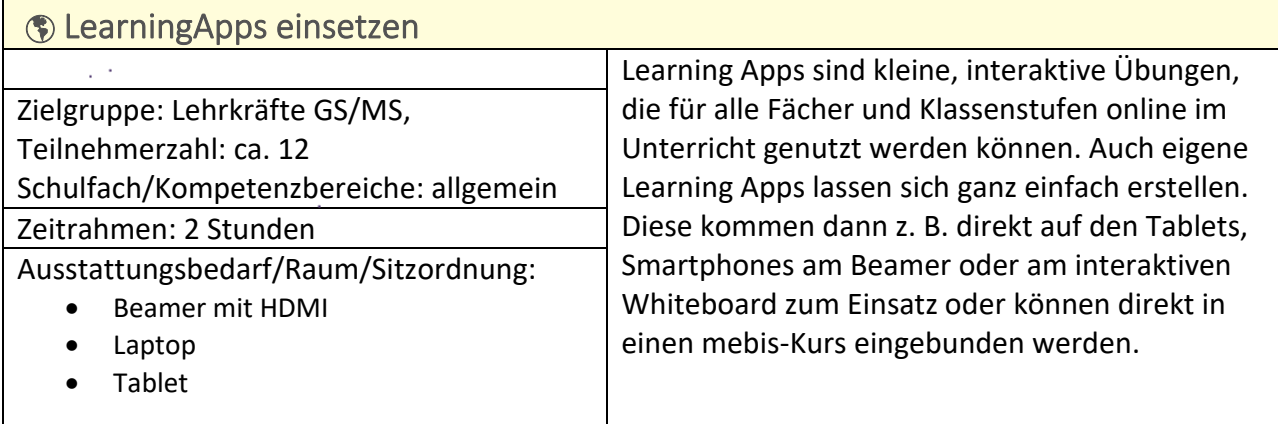

<span id="page-19-2"></span>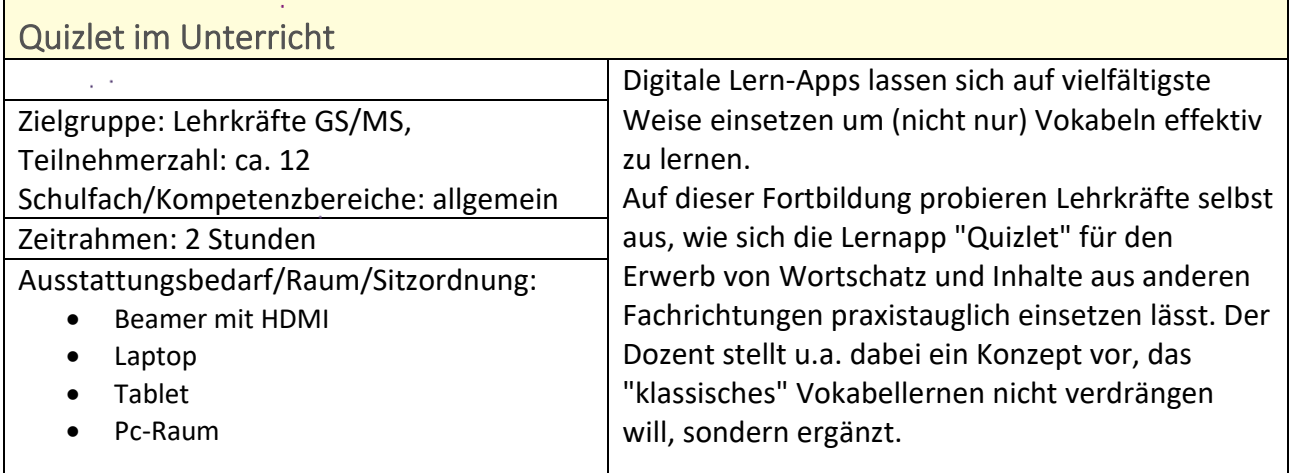

<span id="page-19-3"></span>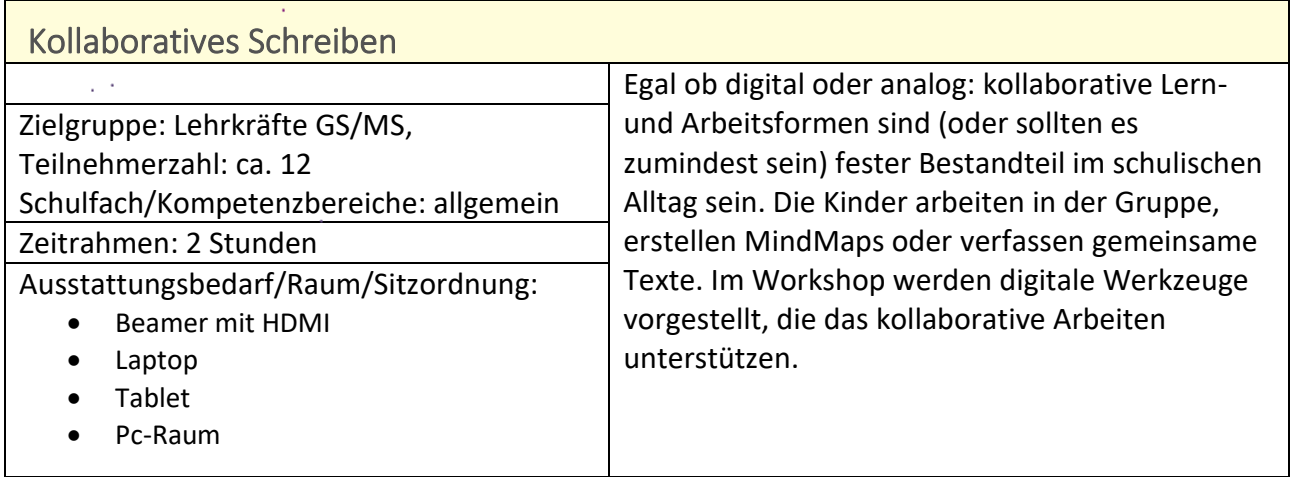

<span id="page-20-0"></span>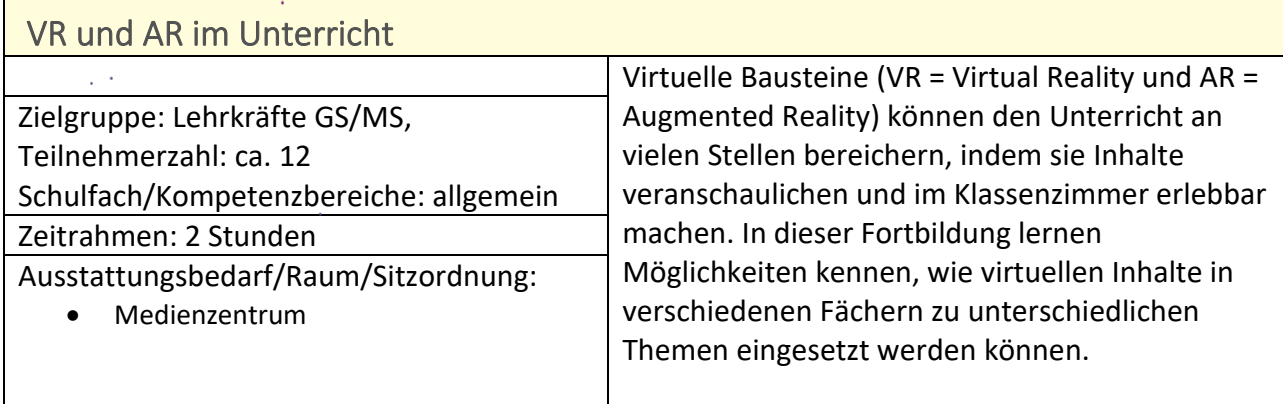

<span id="page-20-1"></span>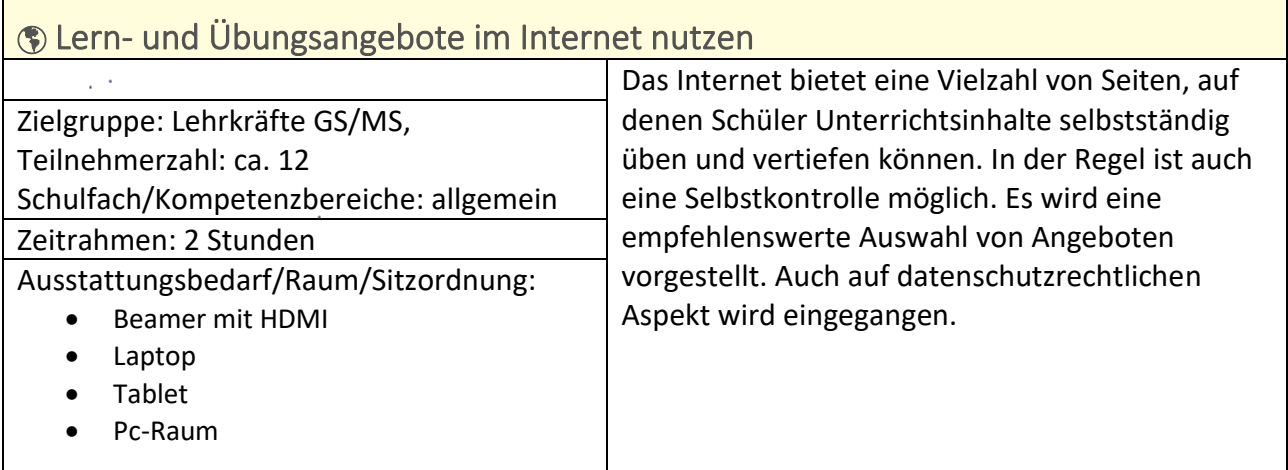

l,

<span id="page-20-2"></span>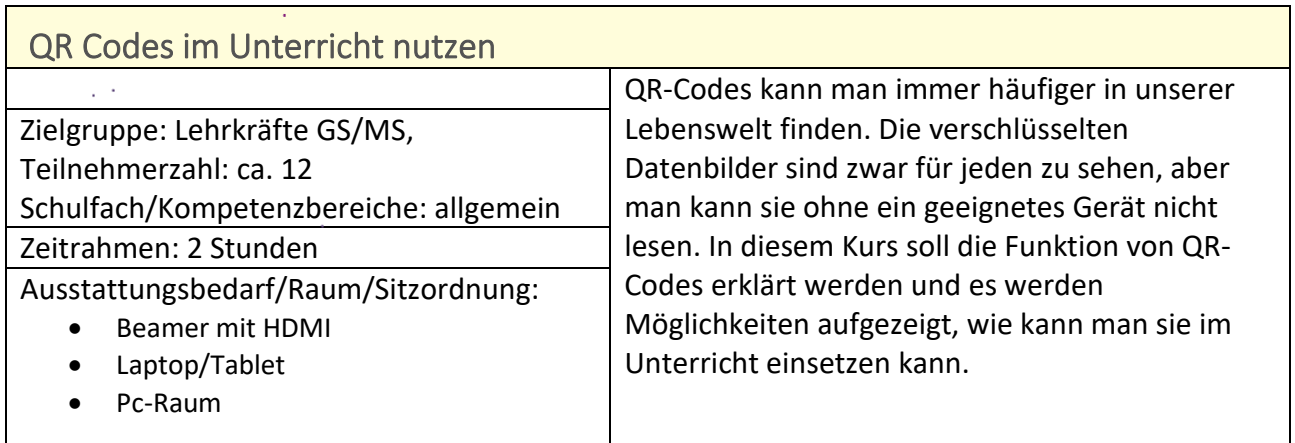

<span id="page-21-0"></span>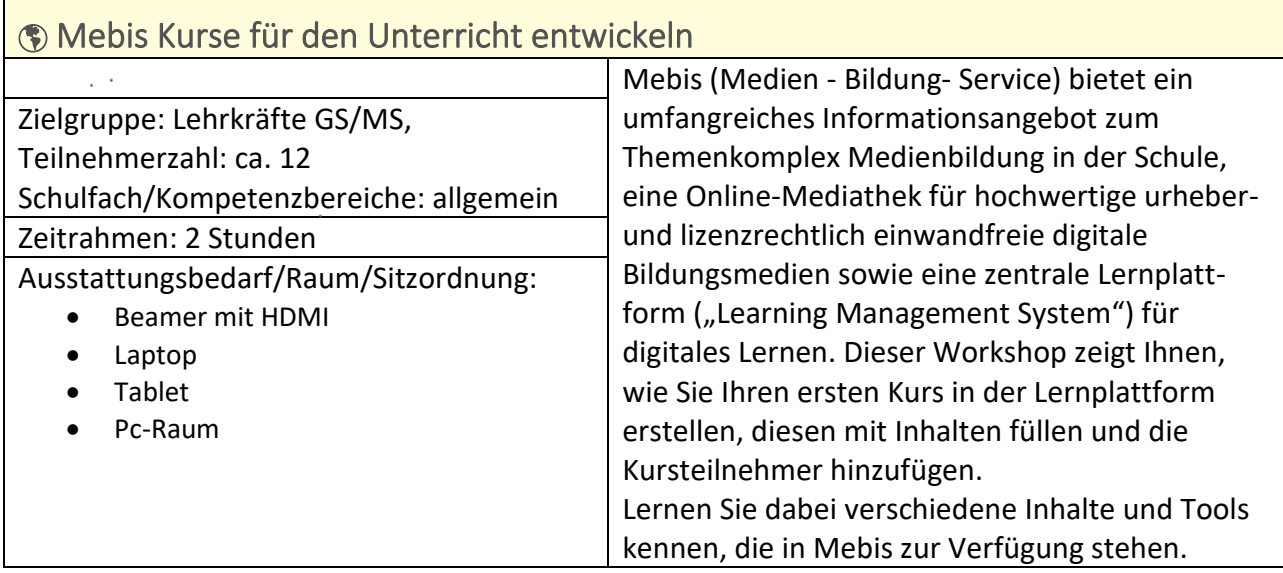

L

<span id="page-21-1"></span>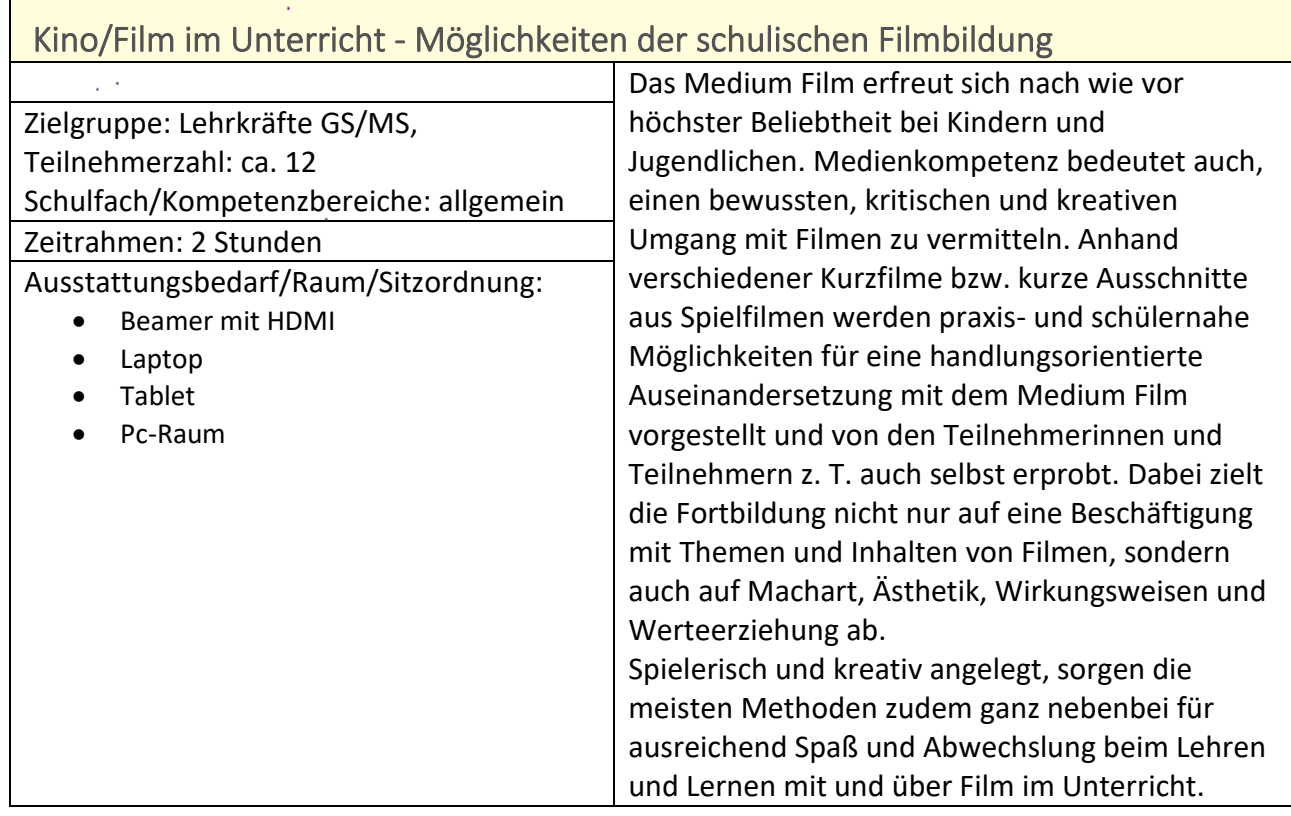